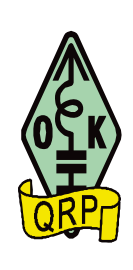

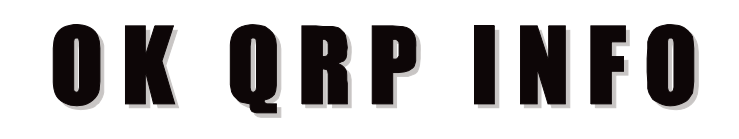

ČÍSLO<br>*NUMBER* 

PROSINEC *DECEMBER*

**113** *PROSINEC* **2019** 

# **ZPRAVODAJ OK QRP KLUBU**

pro zájemce o amatérské radio, konstruování a provoz QRP

# **BULLETIN of the OK QRP CLUB**

devoted to amateur radio, QRP construction and operation

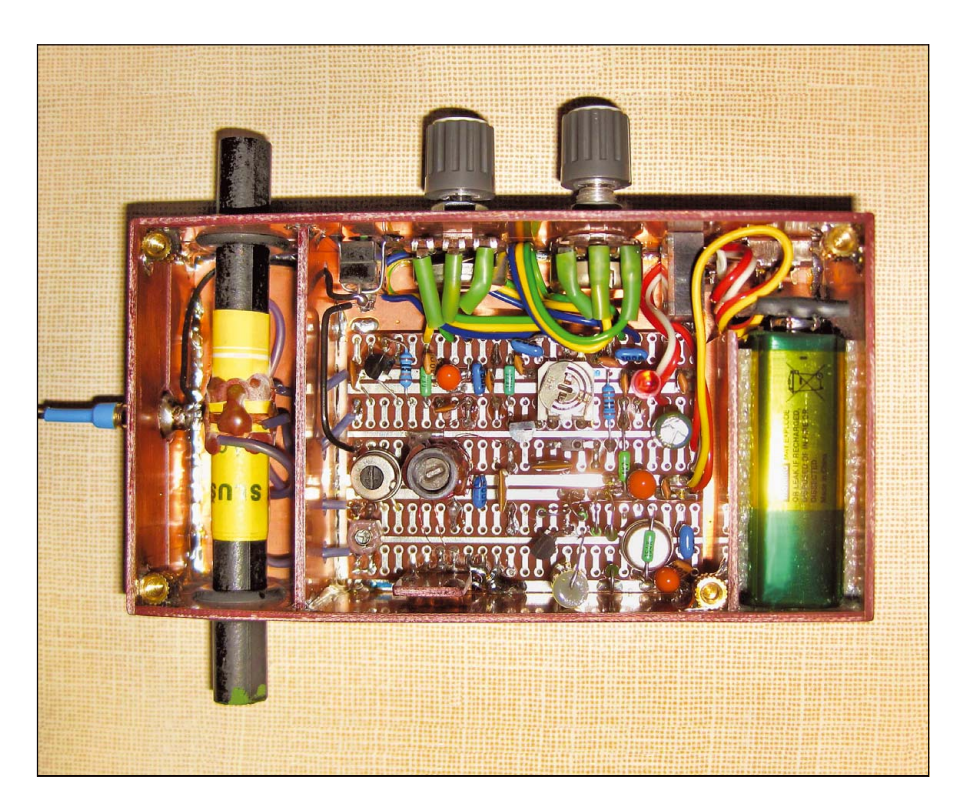

**Jednoduchý ARDF - ROB přijímač postavil Igor, OM3CUG - str. 5** *Simple ARDF receiver built by Igor, OM3CUG - page 5*

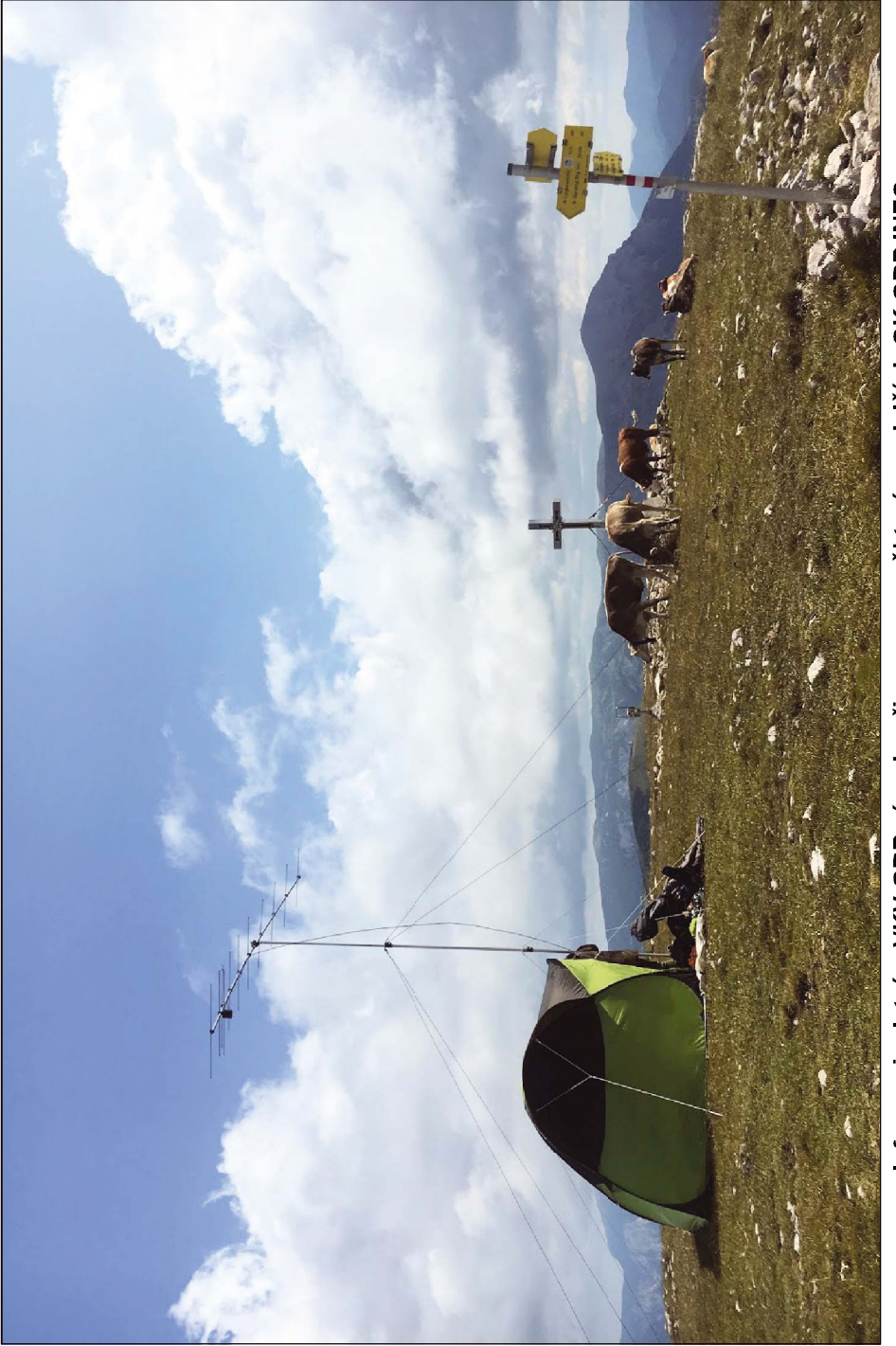

Informaci o letním VKV QRP závodu přineseme v některém z dalších OK QRP INFO

# **Obsah tohoto vydání**

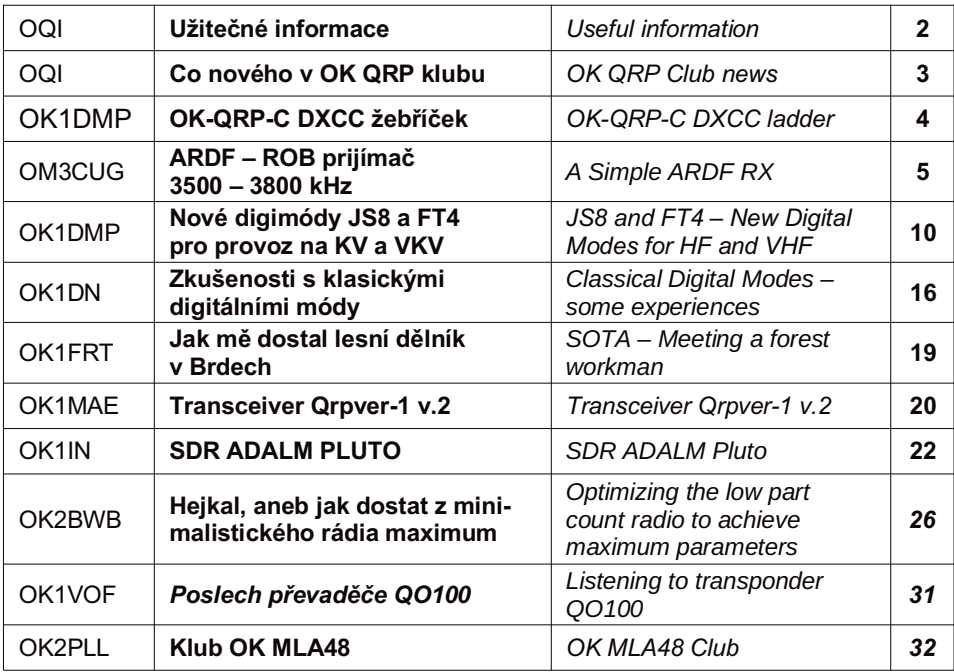

**OK QRP INFO (OQI)** je zpravodaj OK QRP klubu, vychází 4x ročně, za obsah příspěvků ručí autoři

*OK QRP INFO (OQI) is a bulletin of the OK QRP Club, it is published 4 times a year, authors are responsible for the contents of their articles*

#### **ISSN: 2336 – 2014 Registrace MK ČR E 23609**

**Vydavatel** *Publisher* OK QRP klub, o.s., U první baterie 1, 162 00 Praha 6, IČ 60445360

#### **Redakce** *The editors*

Web: www.okqrp.cz

Email: redakce@okqrp.cz

Petr Pakr, OK1IN

Jiří Klíma, OK1DXK

Pavel Cunderla, OK2BMA

## Představitelé OK ORP klubu OK ORP Club officials

Předseda - Chairman: OK1CZ Místopředseda, pokladník - Vice-chairman, treasurer: OK1DCP Výbor - Committee: OK1DMP, OK1DPX, OK1DXK, OK1DZD, OK1FPL OK1IF, OK2BMA, OK2FB, OM3CUG

Klubové záležitosti - Membership and general correspondence: Petr Douděra, OK1CZ, ok1cz@ddamtek.cz

Roční členské příspěvky, noví členové, elektronická verze OK QRP INFO, změny adres. Webová stránka OK QRP klubu - Annual subscriptions, new members, electronic OK QRP INFO, changes of addresses. OK QRP Club web site: www.grp.cz, okgrp.fud.cz

Správce webu, pokladník - Admin, treasurer František Hruška, OK1DCP, ok1dcp@gsl.net

Bankovní spojení na OK QRP klub (použijte pro placení členských příspěvků) ČSOB, č.ú. 3076254/0300.

Vyhodnocování OK QRP závodu - Memoriál OK1AIJ Milan Pračka, OK1DMP, ok1dmp@mybox.cz.

OK QRP kroužek: Každé pondělí: 3777 kHz ± QRM, SSB. Duben - září 18:30 SELČ, říjen - březen 16:00 SEČ. Protože se nejedná o QRP pokusy, vysíláme i výkonem QRO, abychom se domluvili. Kroužek svolává Karel Matuška, OK2BZW, ok2bzw@seznam.cz

Evropský CW komunikační manažer OK QRP klubu - ECM of OK QRP Club Pavel Cunderla, OK2BMA, p.cunderla@email.cz

QRP aktivita - activity: Every Friday / každý pátek: 14-18 UTC, 7027-7030 kHz; 18-22 UTC, 3557-3563 kHz

Webové stránky pro mladé radioamatéry: http://www.hamik.cz. Pořádá Petr Prause, OK1DPX, dpx@seznam.cz.

Diplomový manažer pro OK/OM

Libor Procházka, OK1FPL, tel. 606 909 096, Email: ok1.fpl@seznam.cz

Google OK QRP Forum: https://groups.google.com/forum/#!forum/okgrp Pořádá Zdeněk Hladík, OK7DR, zdenek@hladik.cz

Starší čísla OK QRP INFO (OQI): Jedno číslo aktuálního roku je za 30 Kč. Čísla OQI 101 až 110 jsou po 20 Kč, číslo či dvojčíslo ze starších ročníků je za 10 Kč. OQI lze zakoupit na radioamatérských setkáních v Chrudimi, Holicích a v redakci OQI.

Nabízíme OK QRP INFO č. 1–100 na CD za 120 Kč včetně poštovného We offer OK QRP INFO No. 1-100 on CD for 5 EUR incl. postage Objednávky - Order: redakce@okgrp.cz

# **Novinky z OK QRP klubu /** *OK QRP Club news*

#### **Vážení členové klubu a předplatitelé časopisu OK QRP Info,**

i přes velkou snahu nové redakce časopisu dostanete letos jen tři čísla našeho časopisu. Přesto si vás dovolujeme požádat o zaplacení členského příspěvku nebo předplatného do konce března, tak jako v minulých letech. Číslo 114 dostanou všichni, kteří mají zaplaceno za rok 2019. Od čísla 115 už jen ti, kteří zaplatí za rok 2020.

Ceny zůstávají stejné jako v minulých letech:

300 Kč při odběru tištěného časopisu (13 € pro OM, 15 € pro cizinu)

100 Kč při odběru elektronické pdf verze časopisu (4 € pro OM a cizinu)

Odebírat lze i obě verze současně za 400 Kč (17 € pro OM, 17 € cizina)

Číslo účtu pro platbu bankovním převodem je 3076254/0300, variabilní symbol vaše členské nebo předplatitelské číslo. Informace o alternativní platbě přes PayPal najdete na klubovém webu.

S případnými dotazy ohledně členství a předplatného se obracejte na Františka, OK1DCP, ok1dcp@seznam.cz

#### *Dear Club members and subscribers,*

*despite the deep effort of the new editorial staff we are sorry to say you will receive this year only three issues of our magazine. Being aware of this drawback we appologize for this unpleasant situation and kindly ask you for your patience and to pay the membership or subscription fee till the end of March, as usual. All who have payed their fees for 2019 will get issue nr. 114, starting with nr. 115, only those who will send their payment for 2020 year. The prices remain the same as in previous years:* 

*The printed magazine 300,– Kč (13 € for OM, € EUR other foreign members)*

*The electronic pdf version of the magazine 100,– Kč (4 € OM and foreign members)*

*Both, printed and electronic versions together 400,–Kč (17€ OM and foreign members) Payments by bank transfer to the bank account number 3076254/0300, the variable*

*symbol being your membership or subscriber number. The payments via PayPal are mentioned at the club web page. Questions concerning the membership and payments please forward to Frantisek, OK1DCP, ok1dcp@seznam.cz*

#### **Nový člen**

755 OK1LST, Libor Staráček, České Budějovice

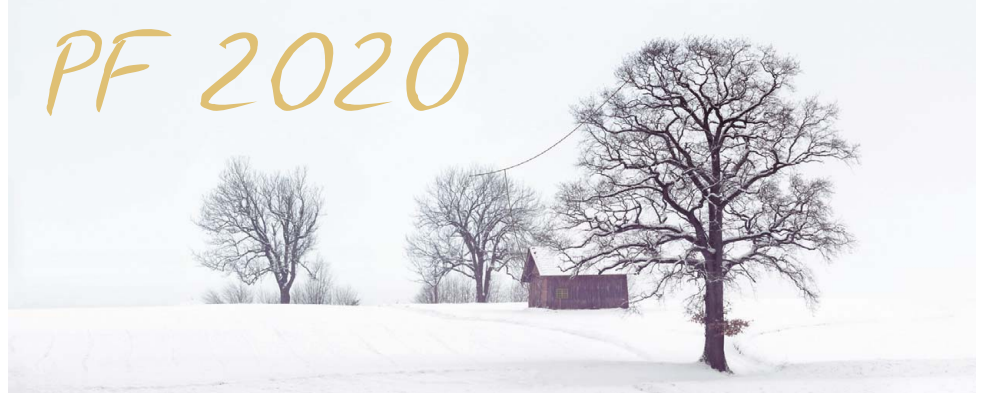

# OK-ORP-C DXCC žebříček/ladder

#### Milan Pračka, OK1DMP

This is the actual status of the OK-ORP-C DXCC ladder. Stations in the first part of the table are listed alphabetically because there are many criteria how to sort them. The deadline for publication in OOI is Oct 31 and Apr 30 to mail data (e-mail, postcard etc.) to the author.

Letos poslalo data ien málo stanic a o to více jim děkuji za to. že vytrvali. Díky novým digitálním módům se občas podaří udělat QSO se zajímavými stanicemi a expedicemi. Také doufám, že už máme minimum sluneční aktivity za sebou a že se budou podmínky na pásmech postupně zlepšovat.

Data mohou být i nekompletní, např. pouze udělané země na jednotlivých pásmech. nebo dokonce jen celkový počet udělaných / potvrzených zemí. Jediné kritérium je maximální použitý výkon 5 W. Ani formát není rozhodující – počet udělaných / potvrzených DXCC na jednotlivých pásmech a celkově.

Všem přeji hodně pěkných QRP DX spojení a neváhejte poslat své skóre kdykoliv. Aktuální žebříček naleznete též na klubových webových stránkách [1].

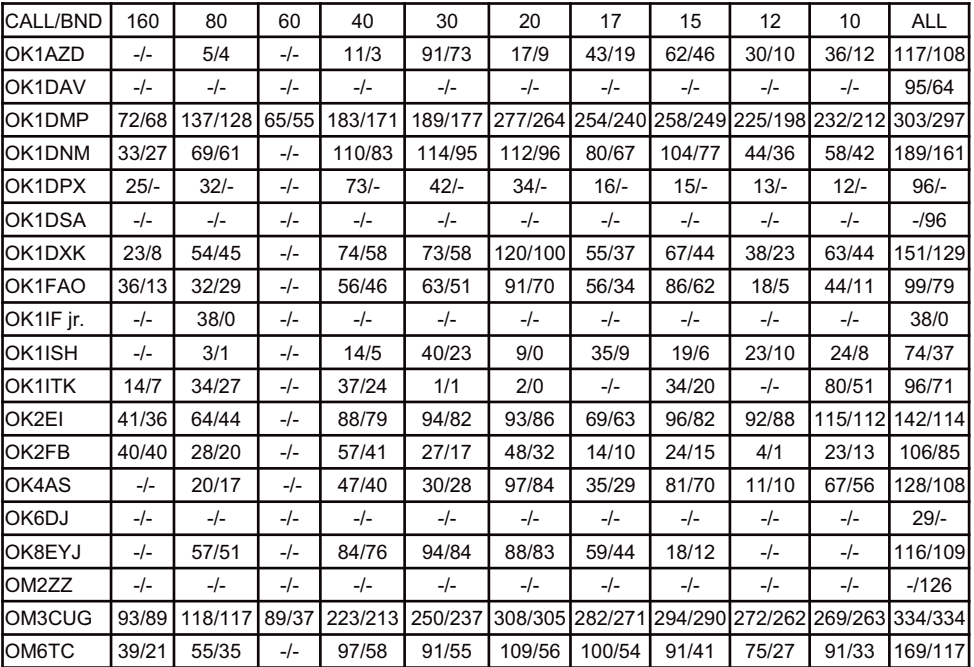

#### Stav Duben 2019

[1] http://okqrp.fud.cz/OKQRP ladder.html

# **ARDF – ROB prijímač 3500 – 3800 kHz**

Igor Frola, OM3CUG

*This simple ARDF receiver can also be used to find and locate SW bands QRM. Though quite simple its sensitivity is suprising.* 

Prijímač pre hon na líšku – ROB / ARDF – sa dá veľmi dobre použiť aj na zameranie a vyhľadanie rušenia v pásmach krátkych vĺn. Tento prijímač som skonštruoval podľa návrhu Jozefa OM3YDX, je malý, veľmi dobre prenosný a je napájaný jednou batériou 9V typ 6F22. Najvhodnejšie je použiť nabíjaciu batériu 6F22 NiMH alebo dnes už dostupný a lacný LiPO 9V článok s integrovaným meničom a nabíjacím obvodom. Článok LiPO (alebo LiION) má v tele nabíjací mikro USB konektor takže sa pohodlne nabije akoukoľvek nabíjačkou 5 V s mikro USB výstupom k smartfónu.

Prijímač je napriek jednoduchému obvodovému zapojeniu mimoriadne citlivý, blízke stanice v pásme 80 m je možné zachytiť už aj v priebehu dňa na vstavanú feritovú anténu.

Príjímač je malý, kompaktný, vonkajšie rozmery hotového prijímača sú 122 x 66 x 30 mm. RX som postavil na kúsku univerzálky, rozmer plošného spoja je 47 x 65 mm. Pre jeden kus a pár súčiastok sa mi naozaj nechcelo tvoriť PCB. Aj som predpokladal nejaké laborovanie a na to je univerzálka najlepšia.

Feritová anténa má dĺžku 100 mm a je mierne oválna - 10 x 11 mm s reliéfom ako vidno na fotografii, čelo je označené zelenou farbou. Vytiahol som ju zo starého rozbitého tranzistorového prijímača pre pásmo

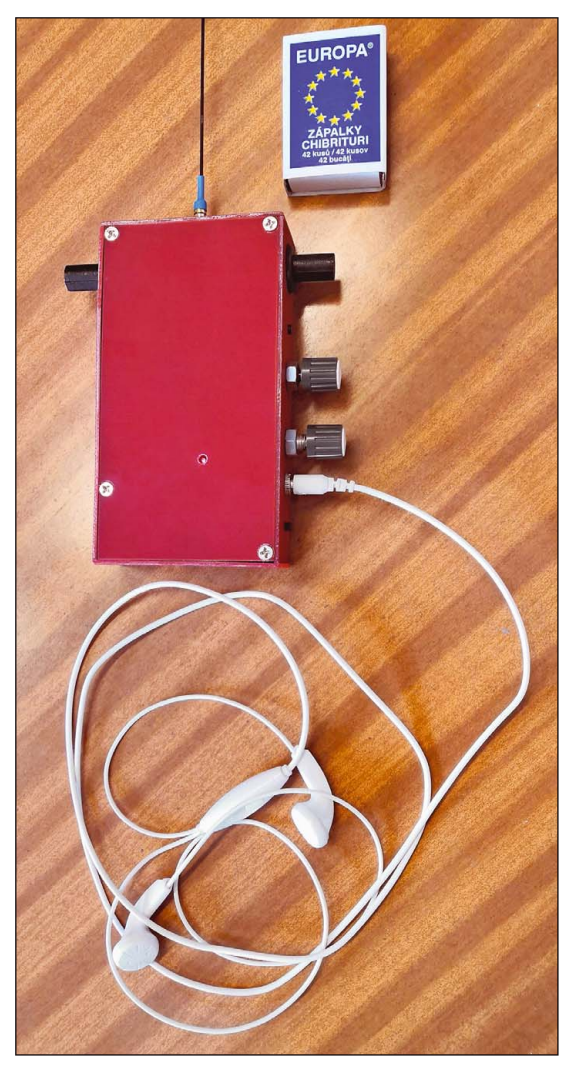

stredných vĺn, naštastie bola neporušená. Staré vinutie som odstránil a zvyšky vosku ktorým bolo zaliate pôvodné vinutie som odstránil teplovzdušnou pištoľou a handričkou. Nové vinutia som navinul smaltovaným Cu drôtom a zafixoval pečatným voskom. Feritovú anténu držia v bočniciach prijímača gumenné priechodky.

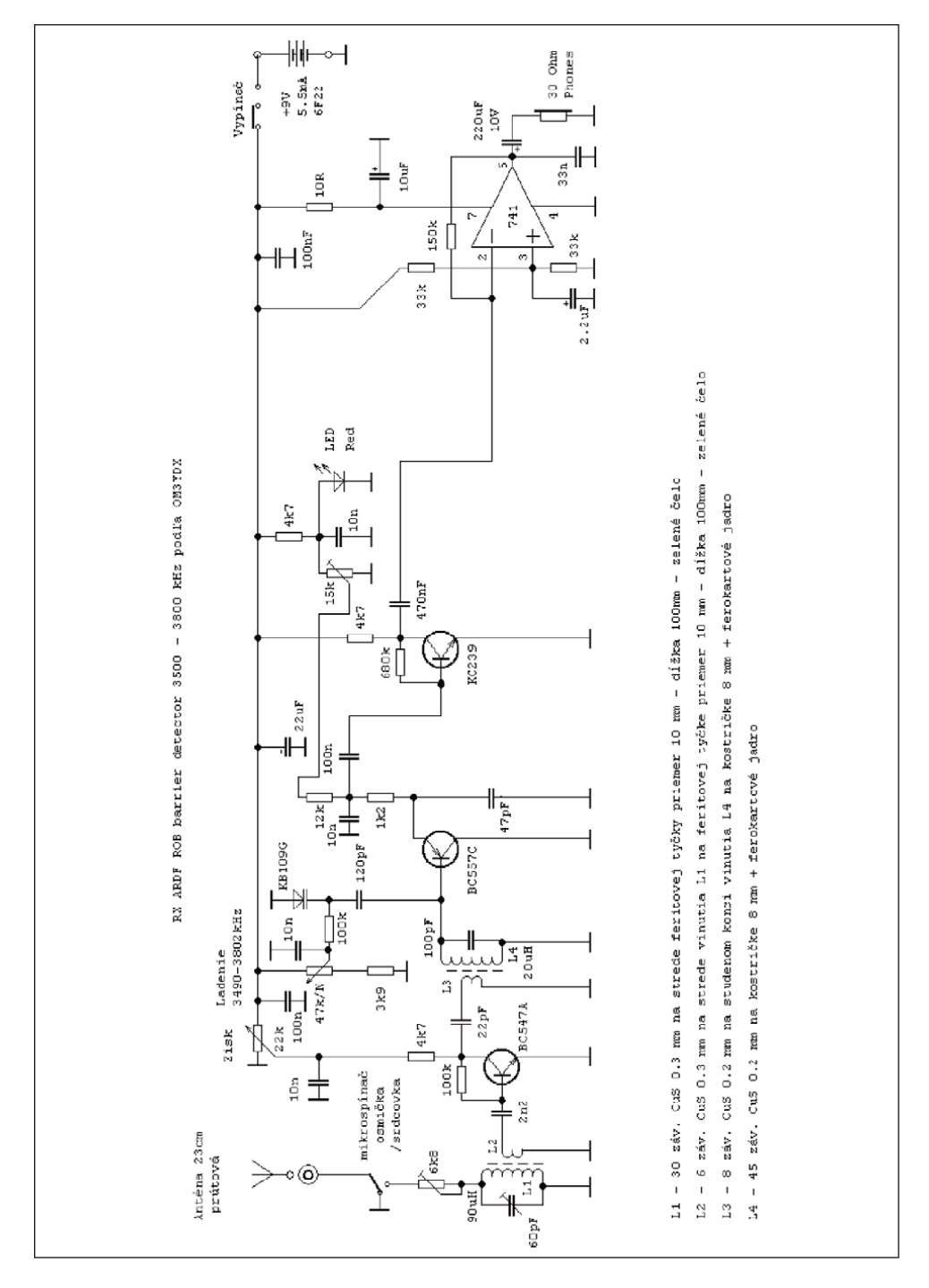

**POZOR** - pri montáži krabičky prijímača je nutné **spájkovať bočnice** na spodnú časť krytu prijímača **s už vloženou feritovou anténou!** Ak by ste vkladali anténu s vinutiami do hotovej krabičky tak by to šlo asi veľmi ťažko, anténa v gumenných priechodkách drží dosť silno, je to tuhé uloženie. Batéria je vložená do krabičky cez obdĺžnikový kus mirelonu pod plávajúce podlahy aby bola uložená natesno a nelietala v krabičke pri pohybe. Konektor na batériu je zo starej vybitej rozobranej batérie.

Na výrobu krabičky som použil jednostranne plátovaný cuprextit o hrúbke 1,5 mm. Rozmery krabičky sú na výkrese a aj rozmery jednotlivých častí skrinky. Výkres je len od ruky, pracovná verzia - ale zmeny počas výroby som do výkresu prekreslil. Na upevnenie krytu som použil mosadzné vrubované inserty so závitom M3 z eBay – za pár desiatok cen-

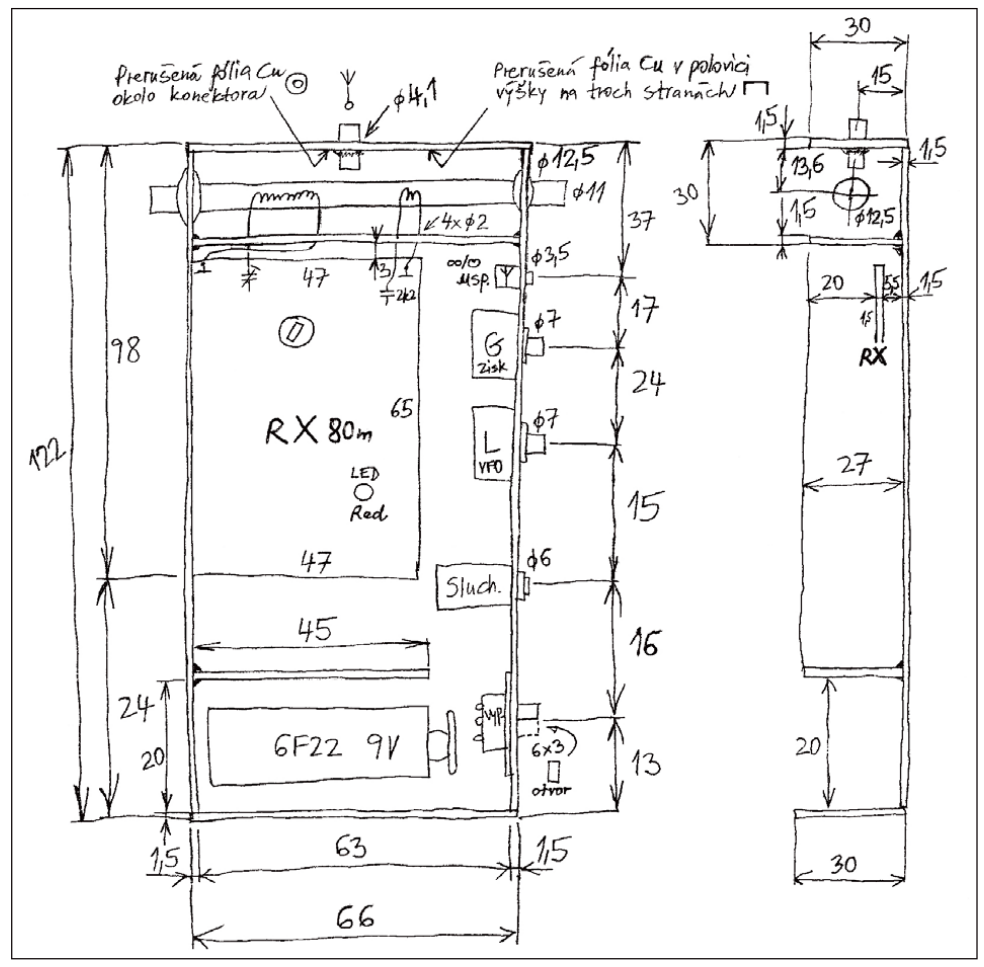

*ROB RX 80m OM3CUG - púzdro výkres*

Jednostranně plátovaný cuprextit 1,5 mm – rozměry [mm] - počet [ks]: 30 x 66 - 2x 30 x 119 - 2x 63 x 119 - 2x 63 x 27 - 1x 45 x 27 - 1x

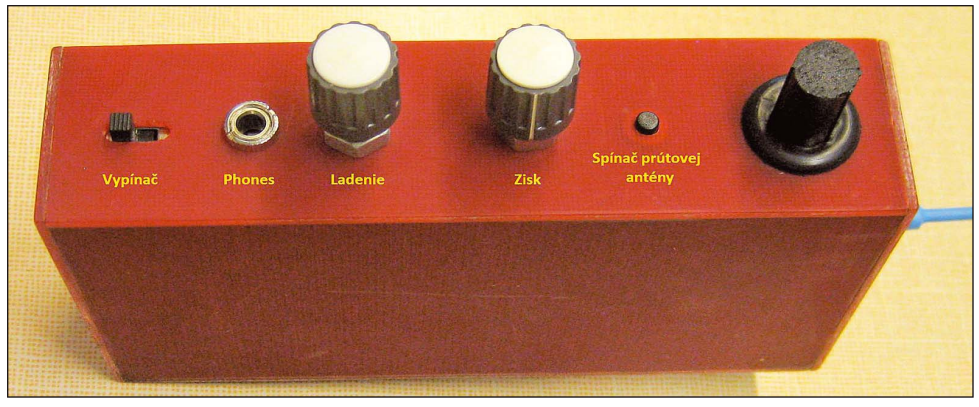

#### *ROB RX 80m OM3CUG - pohľad zboku*

tov som kúpil 20 ks. Veľmi dobre sa do rohov krabičky spájkujú a vrch som pritiahol antikorovými skrutkami M3 so zapustenou hlavou. Pri založení krytu sa posunie frekvencia oscilátora o cca 20 až 30 kHz takže pred definitívnym zakrytovaním prijímača je potrebné korigovať ladiaci rozsah oscilátora ferokartovým jadrom. Kryt sa uzemní pri montáži o Ms inserty takže nie je potrebné prezemňovať horný kryt káblikom na kostru prijímača. Do krytu na záver vymeriame otvor pre LED diódu a vyvŕtame ho. Pri montáži prijímača necháme vývody červenej LED diódy tak dlhé aby dióda pekne zapadla do vrchného krytu.

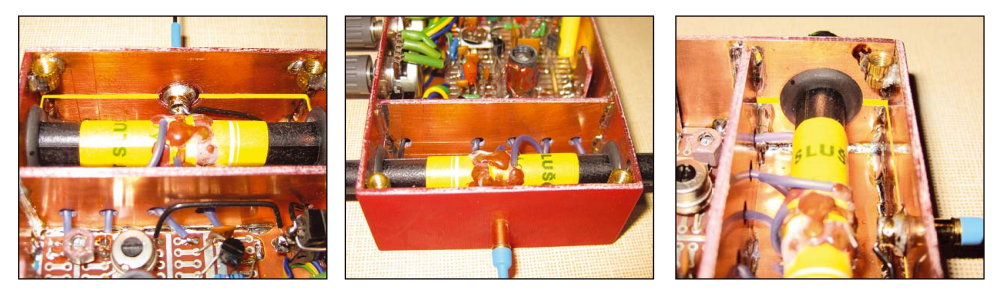

*ROB RX 80m OM3CUG - výrez v hornej časti krabičky - levý a pravý obr. - vyznačen žlutě* Detaily krabičky s výrezmi - prerušením medenej fólie - v hornej časti púzdra prijímača v priestore feritovej antény. V hornej časti prijímača je na troch stranách priestoru pre feri-

tovú anténu vyfrézovaná drážka aby Cu fólia netvorila závit nakrátko. Pohodlne sa to dá

vybrúsiť plochým pilníkom a pevnou rukou. V hornej časti kde sa pripája do zdierky prútová anténa 230 mm je vyfrézovaný okrúhly ostrovček ktorý izoluje prútovú anténu od zemných častí krabičky. Na to som si vyrobil na brúske na nástroje frézovací nástroj ktorým vo vŕtačke na pomalých otáčkach vyfrézujem drážku do cuprextitu. Na výrobu frézy som použil starý už nepoužiteľný vrták 10 mm – takto to vyzerá – fréza na ostrovčeky cuprextitu:

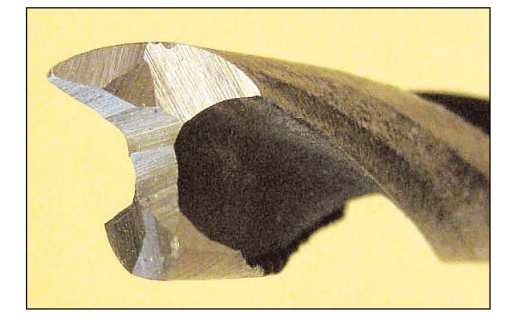

Ladenie prijímača je hrubé, priamo potenciometrom bez prevodu. Má to výhodu veľmi rýchlej preladiteľnosti prijímača ale ladenie je veľmi citlivé a keďže potenciometer TP160 má mŕtvy chod tak naladiť presne stanicu hlavne na SSB je dosť obtiažne. Vyriešil som to odstránením mŕtveho chodu ktorý je spôsobený veľkou vôľou v uložení hriadele potenciometra a bežca po odporovej dráhe potenciometra. Potenciometer som rozobral odohnutím plechových jazýčkov krytu a na plochý koniec osky potenciometra ktorý je zasunutý v bežci som nalepil pásik elektroizolačnej pásky a potenciometer som opatrne zložil. Oceľový koniec osky ide teraz dobre natuho do plastového bežca a kompletne vymedzí vôľu uloženia. Ešte doporučujem pred zložením potenciometra kvapnúť do ložiska osky kvapku motorového oleja pre dobrý chod. Teraz sa dajú naladiť aj SSB stanice pri troche trpezlivosti aj keď sa prelaďuje rozsah 300kHz na necelej jednej otáčke gombíka. Bolo by užitočné pod gombík ladenia nakresliť stupnicu po ociachovaní hotového prijímača.

Na nastavenie smerovosti prijímača - osmička/srdcovka som použil malý TX 1 mW v pásme 80 m a vzďaľoval som sa od vysielača aby prijímač nebol zahltený ale vysielač dobre počuteľný. Minimum nasmerovania len samotnou feritovou anténou je výrazné, ostré. Pri zatlačení mikrospínača pripneme prútovú anténu a postupne kombináciou zmeny dĺžky prútovej antény a nastavenia odporového trimra 6k8 v anténnom obvode som nastavil podľa ucha najlepší predozadný pomer. Ak treba tak prehodíme konce väzbového vinutia na feritovej anténe tak aby sme mali maximum srdcovky keď je vysielač pred nami a prijímač máme otočený LED diódou k sebe. Prútovú anténu je vhodné pred nastavovaním urobiť dlhšiu a postupne zahýbať alebo strihať. Definitívnu anténu som vyrobil z pružinového oceľového čierneného drôtu. Konektor antény a zdierka je modelársky na pripojenie batérií. Nastavenie prijímača je najlepšie robiť niekedy cez obed keď je útlm ionosféry v pásme 80 m najvyšší, prijímač je naozaj veľmi citlivý a podvečer by nás rušili signály z pásma.

Pekný prijímač pre pásmo 80 m pre ROB skonštruoval OL6BFQ [2] a test čínskej stavebnice ROB prijímača PJ80 má na stránkach OK1IF aj s popisom [3]. Moderný prijímač pre pásmo 80 m pre ROB navrhol a zrealizoval v bakalárskej práci "Návrh, realizace a ověření činnosti přijímače pro rádiový orientační běh" [4] Jakub Lněnička. Sumárny popis športovej disciplíny ROB spracoval OK2PPK Rádiový orientační běh [5] a v tomto článku je veľmi dobre rozobraná teória antén v ARDF - ROB: Antenna systems, sensitivity and accurately of 3.5 MHz direction finding antennas for ARDF [6].

73 Igor OM3CUG G QRP club 5976

#### **Odkazy:**

- [1] www autora OM3CUG https://www.qsl.net/o/om3cug//rxrob80m/rx\_rob80m.htm
- [2] Petr Jedlička, OL6BFQ Přijímač pro ROB F101 AR A 12/88 https://www.qsl.net/o/om3cug//rxrob80m/rx\_rob\_80m\_ol6bfq.pdf
- [3] Milan Stejskal, OK1IF http://ok1if.c-a-v.com/Pellmell9/Liskovy\_rx.html
- [4] Jakub Lněnička Návrh, realizace a ověření činnosti přijímače pro rádiový orientační běh https://dspace.cvut.cz/bitstream/handle/10467/24517/F3-BP-2014-Lnenicka-Jakub-prace.pdf
- [5] Radioklub OK2PPK Rádiový orientační běh http://ok2ppk.cz/index.php?pg=rob
- [6] K.-H. Schade, DL7VDB Antenna systems, sensitivity and accurately of 3.5MHz direction finding antennas for ARDF https://ardf.darc.de/contest/technik/fpe80e.htm

## **Nové digimódy JS8 a FT4 pro provoz na KV a VKV JS8 and FT4 – New Digital Modes for HF and VHF operation**

Milan Pračka, OK1DMP

*The article presents experience with two new digital modes JS8 and FT4 for HF and VHF operation both based on FT8 transfer protocol developed by Steve K9AN and Joe K1JT. FT4 mode is faster than FT8 but with a wider bandwidth and lower sensitivity for weak signals. JS8 mode was developed by another team managed by Jordan KN4CRD and is intended as "conversation" mode like RTTY, PSK and similar modes. The article is an extension of author's publications about FT8 mode which became very popular and author would recommend at least trying those interesting digital modes.*

## **Co je FT4 a JS8**

Před několika dny jsem na DX clusteru uviděl spot zajímavé DX stanice s poznámkou FT4 jako druh provozu. Začal jsem se tedy zajímat, o co se jedná, protože po naladění frekvence zvuk připomínal FT8 mód, ale s kratšími relacemi. Faktem je, že FT8 zaznamenal přímo fenomenální nástup a začínají ho používat dokonce i DX expedice místo RTTY zejména jeho "FOX" expediční režim, který umožňuje obsluhovat až 10 stanic najednou. Také ADIF formát, deníkové programy, eQSL i LoTW začaly akceptovat tento nový druh provozu. Podle mého (a nejen mého) subjektivního názoru vytlačuje FT8 postupně ostatní módy i když tím nejsem zrovna nadšen. FT4 se jeví jako nástupce FT8 s cílem provoz ještě zrychlit. Podle autorů je FT4 mód určen hlavně pro závody, ale čas teprve ukáže, jak bude tento mód využíván.

Opačný trend představuje mód JS8, který je určen pro konverzaci jako RTTY, PSK, ROS apodobně. Na rozdíl od "FT" a "JT" módů nepoužívá pevně nastavené zprávy, ale je možné psát libovolný text libovolné délky. Napsaná zpráva se rozdělí na krátké pakety, které se vysílají po 15 vteřinách za sebou protokolem FT8. Poslední paket končí speciálním znakem a vysílání je předáno protistanici.

Tento článek volně navazuje na články autora o JT módech a FT8 v OQI – [1], [2], [3], takže na další detaily (zapojení, formát zpráv apod.) odkazuji čtenáře tam.

### **Parametry FT4**

Experimentální mód FT4 pochází ze stejné dílny jako dosud úspěšné JT a FT8 módy. Název FT4 vznikl ze jmen autorů, Steva Frankeho, K9AN a Joe Taylora, K1JT. Čtyřka říká, že tento mód používá čtyři modulační frekvence.

FT4 používá úzkopásmovou digitální GFSK (Gaussian Frequency Shift Keying) modulaci se 4 tóny. Tóny se střídají rychlostí 23,4 baud a FT4 signál zabírá šířku pásma asi 90 Hz. GFSK má díky zaoblení hran impulzů velmi příznivou spektrální charakteristiku bez výrazných postranních laloků jako u klasické FSK modulace.

Na rozdíl od FT8 se FT4 relace střídají po 6 vteřinách, takže QSO probíhá 2,5x rychleji než u FT8, což pravděpodobně způsobí vzrůst popularity tohoto módu. Již za několik dní po uvolnění FT4 je tento trend patrný. Na obr.1 je porovnání hustoty provozu FT8, FT4 a CW.

Za rychlost však zaplatíme tím, že je FT4 méně citlivý na slabé signály než FT8. Podle údajů autorů FT4 detekuje signály do cca 16 dB pod úrovní šumu, takže rozdíl proti FT8 činí několik dB a proti JT65/JT9 už je to přes 10 dB a to je poměrně dost. Menší citlivost

povede k používájní větších výkonů než je potřeba, se známým důsledkem maskování slabých signálů na pásmu díky působení AVC přijímače, což není dobrá zpráva pro QRP.

FT4 relace mají stejnou délku a zabezpečení cyklickou paritou CRC jako FT8. Vysílání jedné zprávy trvá 4,48 vteřiny následované 1,52 sekundovou pauzou na dekódování, takže délka jedné relace vychází přesně 6 vteřin.

Pro FT4 provoz se navrhují kmitočty kolem kmitočtů pro FT8: 3.568, 7.047, 10.140, 14.080, 18.104, 21.140, 24.919, 28.180, 50.318 a 144.170 MHz, kam ladíme TRX v režimu USB. Může se stát, že budou některé kmitočty časem upraveny, například na 40 m se uvádí alternativní kmitočet 7.090 MHz.

### **Hardware pro FT4**

TRX se propojuje se zvukovou kartou počítače zcela stejně jako pro ostatní digitální provozy (PSK, RTTY, JT65, JT9, FT8 atd.). Doporučuji používat PTT pro přepínání příjem/vysí-

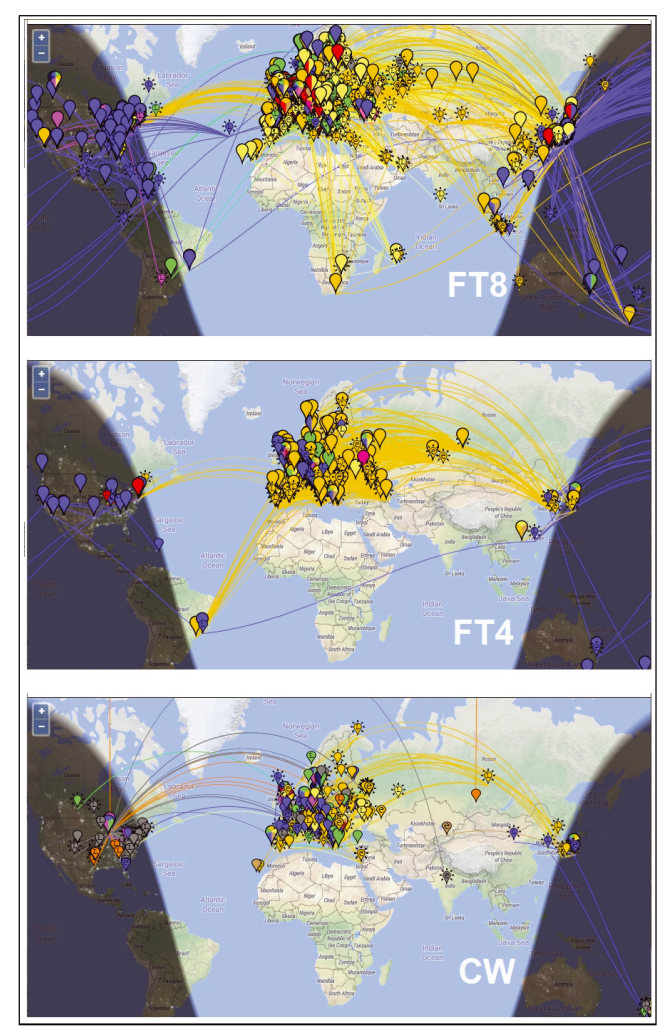

*Obr. 1: Porovnání hustot- různých druhů provozu*

lání a nikoliv VOX. Zapojení interface bylo mnohokrát publikováno a já používám zapojení uvedené v [1].

Režim TRX je USB resp. DIG ekvivalentní s USB na všech pásmech. Modulace se nastavuje maximálně do prahové úrovně ALC, ale nastavení úrovně není na rozdíl od PSK nijak kritické. Doporučuje se používat malé výkony, maximální úroveň je 20 – 30 W EIRP, ale mnoho stanic toto doporučení nedodržuje a znesnadňuje tak kolegům na pásmu příjem velmi slabých stanic, protože AGC sníží výrazně citlivost RX. Nadměrný výkon nezaručuje přednost v dosažení QSO – detekovatelné stanice se jeví na obrazovce stejně a je jen na operátorovi, kterou z volajících stanic si vybere. Výkon 5 – 20W do průměrné antény stačí na komunikaci s celým světem.

### **Software pro FT4**

Základní program pro příjem a vysílání FT8 provozem "WSJT-X" je zdarma ke stažení v odkazu [4] (je nutno ho aktualizovat na nejnovější verzi 2.1.0…). Nejnovější verze v době psaní tohoto článku je stále ještě testovací s omezenou dobou fungování kvůli problémům, které se jistě vyskytnou. Mě se například program několikrát bez zjevné příčiny zhroutil. Autoři jistě postupně chyby odstraní.

Na stránce WSJT-X se nalézá, podrobný popis instalace, používání programu a popis protokolu FT4. Program je k dispozici nejen pro Windows, ale i pro Linux, Macintosh, dokonce je možno získat i zdrojový text. Při aktualizaci WSJT-X je někdy nutno obnovit nastavení parametrů programu (RIG, CALL, LOC, porty a frekvence).

Pokud již používáme WSJT-X pro FT8 mód, není žádné nové nastavení potřeba. Pro první spuštění odkazuji čtenáře na [4], kde je stručně popsáno prvotní nastavení. V souvislosti se zavedením FT4 do WSJT-X se v ovládání programu objevily nové prvky.

V menu "Mode" v nové verzi WSJT-X pochopitelně přibylo "FT4" a dole pod zaškrtávacími políčky "Auto Seq" a "Call 1st" tlačítko "Best S+P". Toto tlačítko je určeno pro FT4 závody a umožňuje vybrat mezi stanicemi volajícími CQ tu s nejlepším poměrem signál/šum a přepnout se na ni stejně, jako kdybychom na její řádek aplikovali dvojklik. Navíc se vybírá podle priorit – "nový násobič, resp DXCC" (priorita 1) nebo "nová stanice na pásmu" (priorita 2). Tato volba se používá pro ARRL RTTY Roundup Contest.

Další "novinkou" je použití funkčních tlačítek F1 – F6; F1 pro volání výzvy, další pro aktivaci zpráv uložených pod tlačítky Tx 2 až Tx 5 vpravo dole na ovládací obrazovce. Ostatní ovládání je shodné s FT8 – viz [3].

Pokud je vše v pořádku, objeví se po 6. sekundě v levém sloupci dekódovaný text. Jednotlivé kolonky v dekódovaném řádku udávají UTC, odstup signálu dekódované stanice od šumu v dB (ten může být i kladný), rozdíl v časech mého PC a počítače protistanice (smí být max. 2 sekundy), akustickou frekvenci dekódované stanice v Hz (pozice stopy na frekvenční škále), indikátor módu (pro FT4 je to znak "+") a dekódovaný text relace.

Stanici zvolíme dvojitým kliknutím na její řádek (stanice volající CQ se zobrazují zeleně). Tím se na ni přenese RX (podle nastavení i TX) kurzor a zároveň se aktivuje TX (nastavit v "Settings" -> "General"). Program automaticky zvolí adekvátní relaci podle dekódovaného textu, ale jedním ze 6 tlačítek "Tx 1" až "Tx 6" resp. "CQ", "Grid", "dB"... lze zvolit relaci, která se bude vysílat - to ale jen v případě, že není políčko "AutoSeq" zaškrtnuto. Doba vysílání se nastaví automaticky nebo ručně zaškrtávacím políčkem "Tx even/1st" při volání výzvy. Modulační úroveň lze nastavovat i při vysílání posuvníkem "Pwr" vpravo dole na hodnotu, kdy ještě nezabírá ALC. Relace, které vysíláme se zobrazují v pravém sloupci žlutě, relace určené nám se zobrazují červeně. Dvojklikem na červený řádek, případně na zelený (stanice volající CQ), program zvolí sám správnou odpověď.

Podrobný popis programu WSJT-X a jeho nastavení je ke stažení v odkazu [4], ale program je velmi intuitivní, takže lze obsluhu zvládnout poměrně rychle i bez podrobného studování tohoto manuálu.

### **Praktické zkušenosti s FT4 provozem**

Na rozdíl od FT8 je u FT4 patrný vliv výkonu počítače na úspěšnost dekódování, takže na starších modelech může docházet k tomu, že se zobrazované stanice nedekódují, přestože je vše v pořádku a FT8 stanice "jdou". Vzhledem k tomu, že zkouším FT4 jen pár

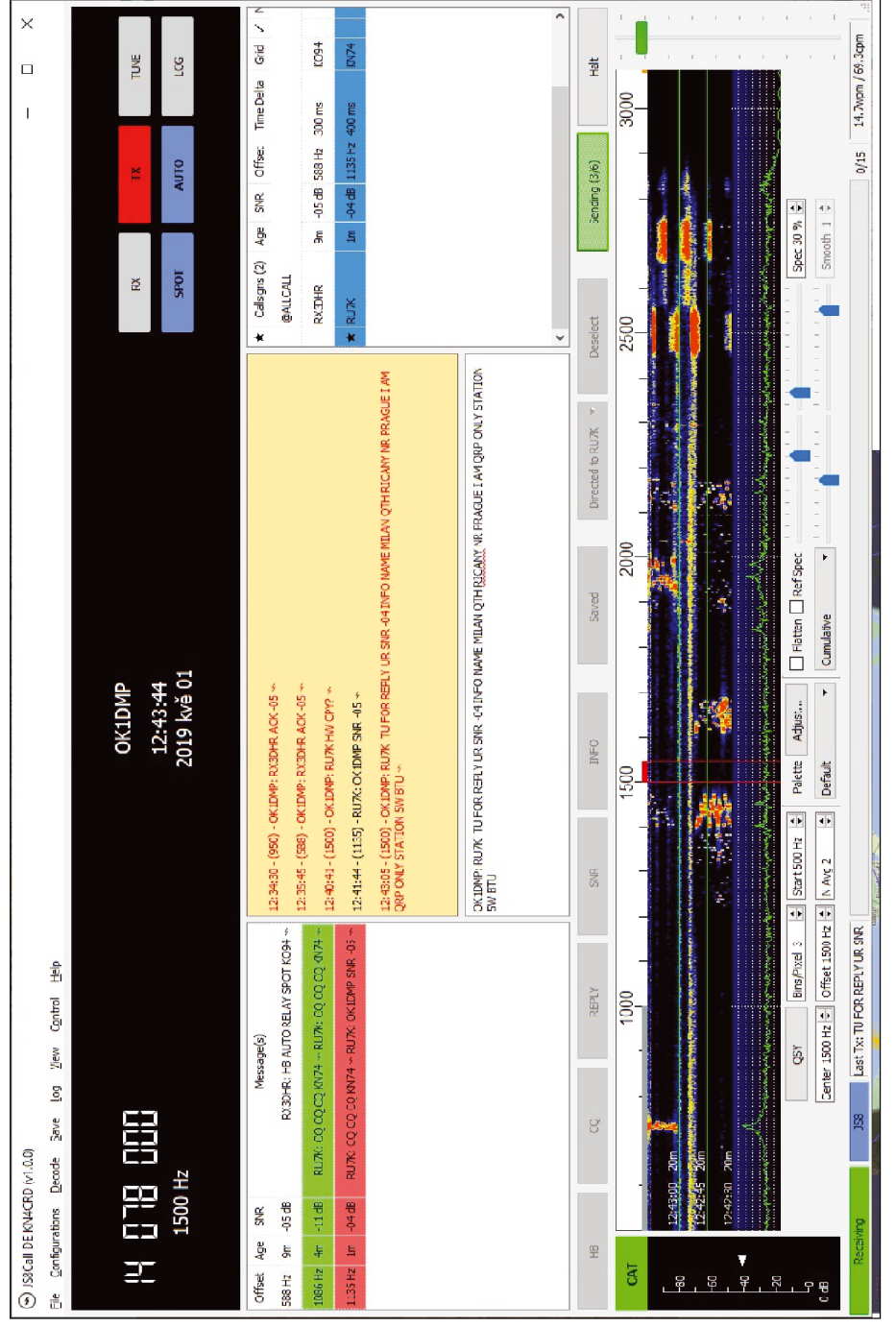

Obr. 2: Hlavní okno programu JSCall *Obr. 2: Hlavní okno programu JSCall*

dní, nemám k dispozici nějaký statistický přehled, ale první zkušenosti ukazují, že moje slabé signály většina DX stanic, které jsem běžně FT8 módem udělal, nedekóduje. Přisuzuji to jednak menší ciltlivosti algoritmu dekódování FT4 signálů a možná také výkonu používaných počítačů. V mém případě používám starší model počítače (2GHz dvoujádrový CPU, 2 GB RAM, Win10) a stává se, že program dekóduje jen nejsilnější stanice – další špatná zpráva pro QRP.

### **Mód JS8**

JS8 mód byl vyvinut za účelem umožnit volnou konverzaci korespondujících stanic a používá přenosový protokol a modulaci jako mód FT8. Relace jsou tedy dlouhé 15 vteřin, ale korespondující stanice se nestřídají pravidelně jako u JT a FT8. Zadaný text se rozdělí na krátké pakety, které lze odeslat v jedné 15-sekundové relaci a jedna strana vysílá tak dlouho, dokud není odvysílán celý zadaný text. Poslední paket končí speciálním znakem, podle kterého přijímací strana pozná, že už zpráva končí.

Pro JS8 provoz se navrhují kmitočty kolem kmitočtů pro FT8: 1.842, 3.578, 7.078, 10.130, 14.078, 18.104, 21.078, 24.922, 28.078, 50.318 a 144.178 MHz, kam ladíme TRX v režimu USB. Akustický kmitočet musí ležet v intervalu 500 – 3000 Hz, což dává prostor až pro 25 současně komunikujících stanic.

### **Hardware a software pro JS8**

HW vybavení stanice je stejné jako u FT4, FT8 apod. U software je to jiné – WSJT-X, který používáme pro FT4, není schopen dekódovat JS8 relace a naopak, programem pro JS8 nelze dekódovat FT8 zprávy.

Základním programem pro provoz JS8 je JSCall, který je k dispozici pro Windows, Mac OSX, Linux a Raspbian. Pro stažení programu je třeba se zaregistrovat do skupiny groups.io. Program vychází z WSJT-X, se kterým má v menu "File" – "Settings" téměř shodné karty nastavení parametrů.

Na obr.2 je hlavní okno programu, které se zásadně liší od WSJT-X. Jedině oblast vodopádu a spektra s příslušnými nastavovacími prvky je shodná se separátním oknem programu WSJT-X, ale je zaintegrovaná do spodní části hlavního okna programu JS8Call.

Ve střední části jsou 4 okna – levé ukazuje aktivitu na pásmu (dekódované zprávy), v pravém je seznam dekódovaných stanic (značka, frekvence, poměr signál/šum...). Kliknutím pravým tlačítkem myši se zobrazí další menu a možnosti.

Kromě standardních volacích značek umožňuje JS8Call vytvoření tzv. skupin stanic a komunikovat se všemi stanicemi skupiny najednou. Značka (jméno) skupiny začíná vždy znakem "@". Zvláštní skupina @ALLCALL je určena všem stanicím na pásmu.

Horní okno uprostřed ukazuje dekódovaný text v místě RX kurzoru na vodopádu a zprávy určené nám (červeně). Dolní střední okno ukazuje námi zadávaný text.

Pod informačními okny je řada tlačítek obsahující přednastavené texty. Skupinu připravených textů lze vyvolat tlačítkem "Saved", ale na rozdíl od FT4/8 můžeme uložit nejčastěji používané texty ještě do dalších separátních pamětí (CQ, REPLY, INFO…), které lze tak vyvolat rychleji.

V uložených textech můžeme použít makra, které do zprávy uloží příslušný text, například <SNR> vloží do zprávy poměr signál/šum dekódované stanice, <MYINFO> vloží připravený informační text o vlastní stanici, <MYCALL> je vlastní značka atd.

## **Zprávy JS8**

Jak již bylo řečeno, zprávy JS8 mohou být libovolně dlouhé. Existují 3 druhy JS8 zpráv.

**Standardní zprávy** – nezačínají vlastní značkou a jsou dekódované jen tehdy, má-li poslouchající stanice RX kurzor na stopě TX stanice ve vodopádu.

**Nesměrované zprávy** – speciálně formátované zprávy určené všem (CQ a HB).

**Směrované zprávy** – jsou určené konkrétní stanici (skupině). Začínají značkou TX (vlastní) stanice následované ":" a značkou RX stanice. Dále následuje text zprávy.

**Speciální zprávy** – obsahují značku a komando. Stanice, které tuto zprávu dekódují, automaticky podle komanda odpoví, za předpokladu, že mají aktivní tlačítko "AUTO". Například odešleme-li zprávu

OK1DMP SNR? … stanice nám odpoví s udáním poměru signál/šum OK1DMP GRID? … stanice nám odpoví s udáním lokátoru OK1DMP INFO? ... stanice odešle svůj "INFO" text

### **Speciální funkce JS8Call**

Speciální funkce usnadňují práci operátora automatickými operacemi.

**HB** (Heartbeat) – vlastní stanice vysílá v nastaveném intervalu speciální paket, na který poslouchající stanice automaticky odpoví "ACK" a reportem. Tím získáme informaci o stanicích na pásmu, které nás slyší a jak silně.

**SPOT** – náš počítač automaticky odesílá spoty dekódovaných značek na webové stránky PSK Reporter, který zobrazuje aktivní stanice na mapě.

**LOG** – navázaná QSO se zapisují do deníku v textovém a ADIF formátu. Soubor lze importovat do řádného deníku.

Funkcí je daleko více a proto zájemce odkazuji na podrobný aktualizovaný popis na webových stránkách programu [5].

### **Praktické zkušenosti s JS8 provozem**

Obecně řečeno, JS8 mód není tak hojně využíván, jako FT8 a provoz se odbývá hlavně na 20m a 40m pásmu. Intenzita provozu je srovnatelná s RTTY a PSK. Nejaktivnější jsou stanice z USA, západní Evropy a Ruska. QSO se navazují snadno i s QRP díky automatickým funkcím jako HB a přehledům v oknech programu.

## **Závěr**

Tento článek si nekladl za cíl detailně popsat módy FT4 a JS8. Veškeré dostupné informace jsou obsaženy v manuálu a popisu dostupných na stránkách [4], [5] a v původních článcích [1], [2] a [3]. FT4 je další alternativou k JT65, JT9, FT8 a "klasickým" druhům provozu umožňující dosahovat DX spojení i s průměrným nebo provizorním zařízením a za mizerných podmínek šíření.

#### **Odkazy**

- [1] Milan Pračka, OK1DMP: JT65-HF zajímavý digimód pro QRP DX provoz, OQI-91, str.14-20
- [2] Milan Pračka, OK1DMP: JT9 nový digimód pro QRP DX provoz, OQI-102, str.8-11
- [3] Milan Pračka, OK1DMP: FT8 –fenomenální nástup nového digimódu pro QRP DX provoz, OQI-108, str.5-10
- [4] WSJT-X, http://physics.princeton.edu/pulsar/K1JT/wsjtx.html
- [5] Stránky programu JSCall, https://groups.io/g/js8call , http://files.js8call.com/latest.html

## **Zkušenosti s klasickými digitálními módy**

Václav Vydra, OK1DN, ok1dn@email.cz

*The author describes his experience with his digital equipment, software DigiPan and classical digital modes operation - BPSK31 and BPSK63.*

Jsem si vědom skutečnosti, že o klasických digitálních módech bylo již asi vše řečeno, respektive napsáno a to před mnoha lety. Také proto použitou literaturu o digitálních módech, s jednou výjimkou, neuvádím. Koho to zajímá, může dostatek informací získat například na Internetu. Já jsem se k tomuto druhu provozu dostal z osobních důvodů až nedávno. Jsem totiž především telegrafista. Občas též pracuji na SSB. Doufám, že moje nedávné zkušenosti s digitálním provozem budou pro některé kolegy v QRP klubu užitečné.

*Poznámka:* Dnes populární digitální módy, jako JT65 nebo FT8, se mi zatím jeví příliš vzdálené od toho, co mne osobně na radioamatérské aktivitě baví a zajímá. Každý má ovšem jistě právo provozovat své hobby dle svého uvážení a své potřeby.

Nyní tedy občas provozuji BPSK31 a BPSK63 v pásmech 14, 7 a 3,5 MHz (SSB kanál, resp. kanály na kmitočtech 14070, 7040-44, 3582 kHz). Na vyšších krátkovlnných pásmech to bohužel nyní příliš "nechodí" (SFI většinou pod 70).

Pracuji s výkonem TRXu 45W a také 5W (QRP). Vyrobil jsem interface mezi TRXem IC-7410 [1] a počítačem. Použil jsem externí "zvukovou kartu" (lze bez problému koupit, stačí ty menší s cenou v řádu několika stokorun). Spojení s počítačem a programem DigiPan [2] je zajištěno prostřednictvím rozhraní USB počítače. Musím přiznat, že řádné propojení AUF (akustických signálů) mezi PC a TRXem IC-7410 nebylo tak úplně jednoduché, jak jsem si zpočátku myslel. Ve svém PC (notebooku) používám OS Windows 10. Možná proto se mi nepodařilo řádné přímé propojení TRXu a PC prostřednictvím USB (s využitím Icom driveru). Nakonec jsem použil jednoduché klasické a spolehlivé řešení: pro směr vysílání AUF jsem využil zadní konektor TRXu ACC (modulační vstup - piny 11 a 2), pro směr příjmu AUF sluchátkový výstup a pro klíčování TRXu jeho mikrofonní vstup (PTT, PTT GND).

Ukázalo se, že možnost nastavení intenzity přijímaného signálu na sluchátkovém výstupu podle provozní situace je výhodná. Interface jsem také opatřil regulovaným příposlechem příjmu (při provozu se to pro orientaci hodí). Napájecí napětí 9 V pro PTT klíčovací tranzistor (zde T) a příposlech je dodáváno externím spínaným síťovým adaptérem. Je třeba dát pozor na možné poškození počítače (propojení zemí – u mne je to v pořádku). Pro klíčování TRXu je použit signál RTS (+/-9 V) z převodníku USB/RS232 (na trhu je těchto převodníků mnoho typů a opět stačí ty v ceně řádově několika stokorun). Ještě připomínám, že (při povelu TUNE /DigiPan/) je třeba nastavit regulátorem výkonu výstupní výkon TRXu na 45 W respektive 5 W (QRP). Regulátorem modulačního signálu (zde P1) je třeba nastavit ALC TRXu na nulu (těsně pod zánik indikace ALC na displeji TRXu - žádné "kostičky"). Tyto parametry je pak vhodné sledovat při provozu. Samozřejmě je také třeba vypnut kompresor dynamiky (COMP). Tímto postupem je možné dosáhnout přijatelnou hodnotu IMD (intermodulačního zkreslení) výstupního signálu TRXu a zbytečně nerušit v kmitočtovém sousedství pracující stanice.

Vlastní interface je zabudován do kovové skřínky, která se před léty prodávala ve firmě GME (Obr. 1). Je použita univerzální deska plošného spoje. Schéma zapojení interface je nakresleno na obr. 2. Pro úplnost je zvlášť uveden také seznam použitých součástek.

K technické výbavě ještě dodávám, že na 14 MHz používám směrovku HB9CV, na 7 MHz drátový sloper dlouhý cca 23 metrů a na 3,5 MHz drátovou L anténu dlouhou 39 metrů. Drátové antény jsou laděny jako antény Fuchs. V pásmu 14 MHz lze, i přes vesměs špatné podmínky šíření, občas pracovat s jinými kontinenty a to i s QRP výkonem (pochopitelně v módu BPSK31).

K vlastnímu provozu uvádím, že podle mé zkušenosti je vhodné využít všechna makra, která příslušný digi program umožňuje.

U programu DigiPan je to cca 18 maker, z celkového počtu 24. Pokud se dobře promyslí možné provozní situace, velmi to usnadní vlastní provoz. Obzvlášť pokud se používá notebook (já používám HP450). Jeho klávesnice není totiž příliš vhodná pro rychlé psaní (alespoň pro mne – a to jsem kdysi měl v bývalé ČSLA 1. třídu radiodálnopisce, čili psal jsem všemi deseti prsty poměrně rychle).

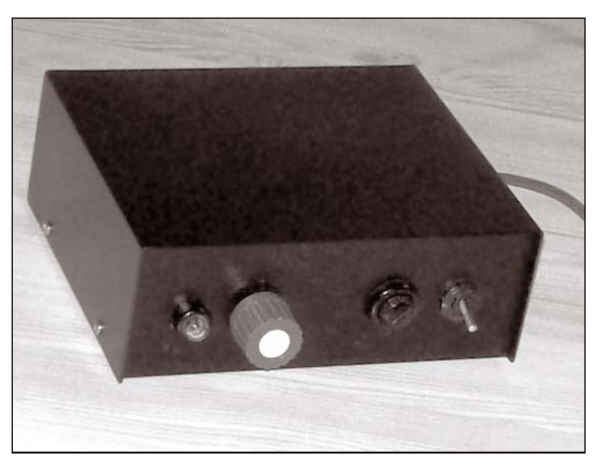

Obr. 1: Skříňka interface

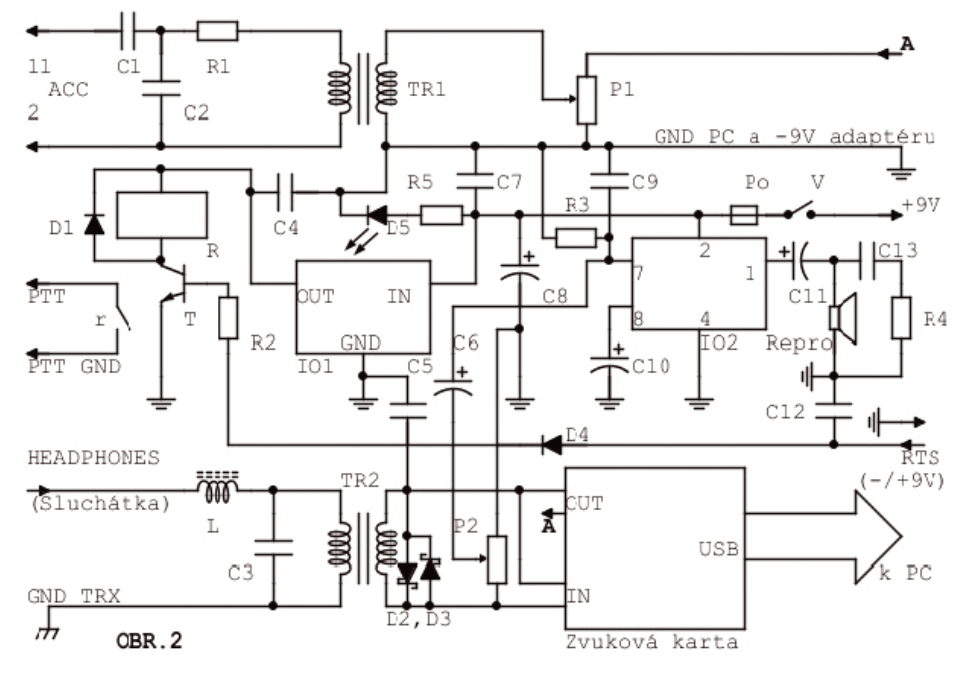

Obr. 2 Schéma zapojení interface pro digitální módy

## **Seznam součástek Digi Interface**

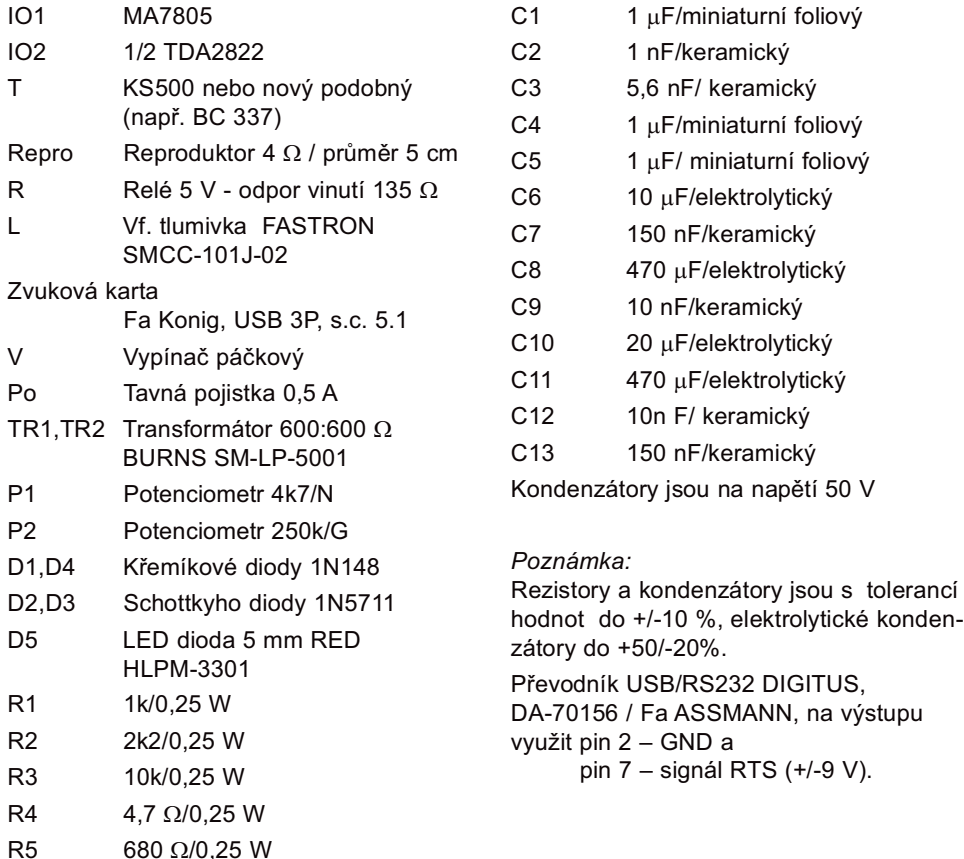

Závěrem musím konstatovat, že jsem byl překvapen skutečností, že mne klasický digitální provoz zatím docela baví. Byl jsem také překvapen tím, že operátoři tohoto digi provozu v našem civilizačním okruhu jsou vesměs senioři ve věku kolem 70 let (včetně mne). Mladší ročníky narození jsou spíše výjimkou. Očekával jsem, že většina operátorů bude patřit k mladším generacím, ale podle mojí zkušenosti tomu tak bohužel není.

Pokud bude mít někdo zájem o zodpovězení případných dotazů, rád tak učiním prostřednictvím e-mailu.

### **Odkazy:**

- [1] IC-7410 INSTRUCTION MANUAL, Icom Inc.
- [2] Skip Teller, KH6TY, DigiPan, www.digipan.net

# **Jak mě dostal lesní dělník v Brdech**

#### *Ladislav Vondrák, OK1FRT*

Při jedné aktivaci SOTA v Brdech, kde jsem vysílal z kola a používal jsem vícepásmovou vertikální anténu umístěnou na nosiči u kola, ke mně přišel mladý muž, který tam poblíž pracoval s motorovou pilou, a zajímal se, co že to tam vlastně dělám.

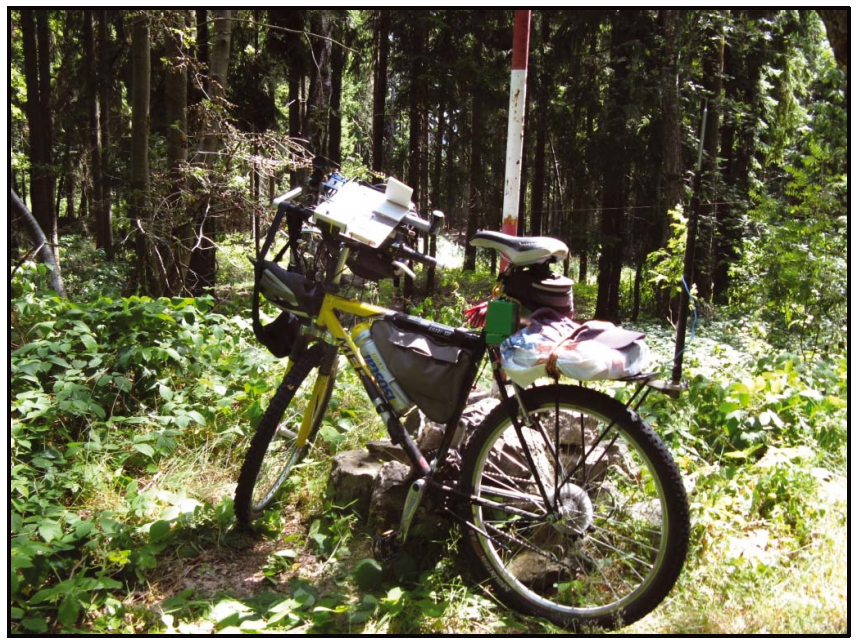

No a já sem se rozpovídal o amatérech a co to vlastně je ta SOTA atd. Jeho ale nejvíce zaujala moje mobilní anténa. No a já sem se zase rozpovídal o tom, k čemu vlastně anténa slouží. Viděl sem, že mě poslouchá, ale vůbec nechápe. O to víc mě překvapilo, když mi položil otázku "na co jsou na té anténě ty dírky" (rozuměj zdířky).

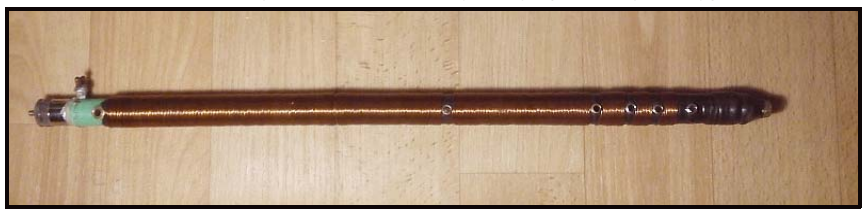

Říkám, že pomocí těchto dírek se ta anténa přepíná na jinou frekvenci – vlastně ladí. Vidím jak nechápavě zírá, a já nevím co mě to napadlo a pravím. No to máte jako u flétny když tam zakrýváte ty dírky, tak se také mění tón. Přál bych Vám vidět, jak se mu rozzářily oči a doslova ze sebe vyrazil "**JÓ – AHÁ**". Asi dvě vteřiny bylo ticho a pak se mi zeptal. **A kudy se do toho fouká?** No a teď sem byl v koncích já. Ten mě dostal. Od té doby, jak slyším od někoho "jo – ahá", tak se mi vybaví tato scénka.

# **Transceiver Qrpver-1 v.2**

Zdeněk Šach, OK1MAE

Rád bych Vás seznámil s firmou QRPVER [1], která vyrábí zajimavá zařízení pro radioamatery.

Zaujal mě TRX Qrpver-1 v.2, což je jednopásmový transceiver na pásmo, které lze vybrat při objednání. Já jsem zvolil pásmo 20 m a to přesně 14,074 MHz na digi provoz FT8. Parametry transceiveru jsou uvedeny na webu, pro úplnost výkon 1 – 1,5 W, napájení 11 – 14 V DC, odběr RX cca 0,02 A a TX cca 0,25 – 0,35 A, rozměry 100 x 65 x 35 mm.

K tomuto TRX se dá přikoupit i PA s výkonem cca 10 W.

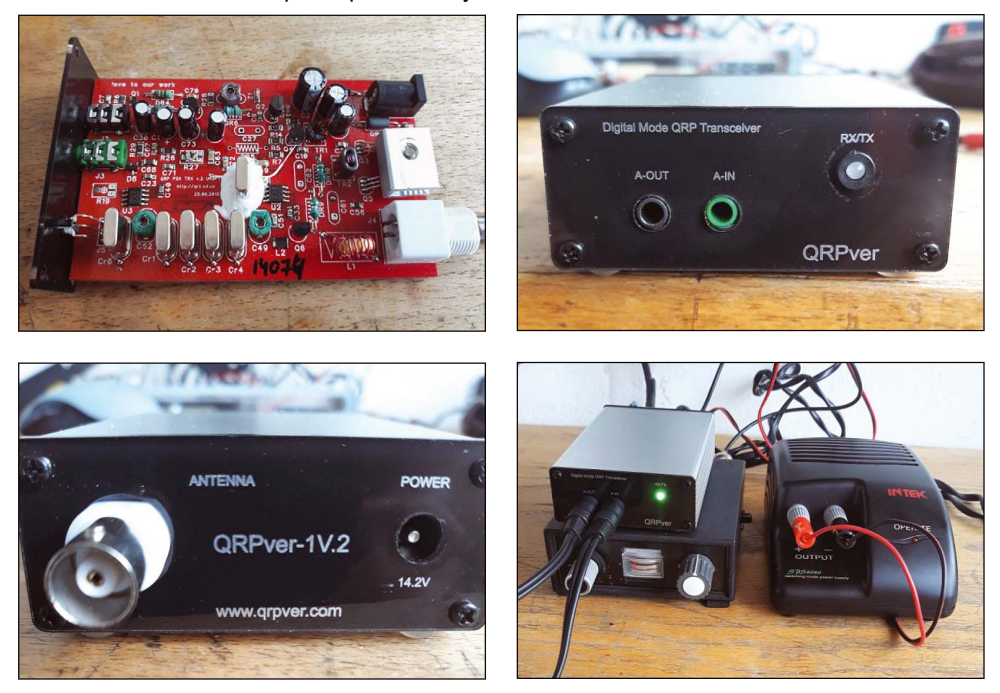

K provozu digi používám obyčejnou zvukovou kartu usb za cca 50,– Kč koupenou na AUKRU, kabely audio jsou běžné, nemají ani stínění. Měl jsem pouze jeden problém a to ten, že při používání stereo kabelu docházelo při připojení kabelu ze zvukové karty na vstup IN na TRX k přebuzení. Vyřešil jsem to tak, že jsem udělal z toho kabelu monofonní a připojena je pouze špička konektoru a zem.

Provozuji transceiver Qrpver-1 s antenou LW 16 m, k tomu mám home made antenní člen kterým vyladím LW až k SWR 1,1 – 1,3. Zdroj je zakoupen tovární SPS 8040 14 V / 3 A. Tento zdroj používám k FT817 - je bez rušení. U transceiveru Qrpver-1 jsem byl překvapen jak s příjmem tak i vysíláním. S tímto transceiverem je dostupná celá Evropa, nejdelší spojení, které se mě povedlo udělat je s 5B19CWC - Cyprus 2200 km.

### **Odkaz**

[1] QRPVER webové stránky qrpver.com

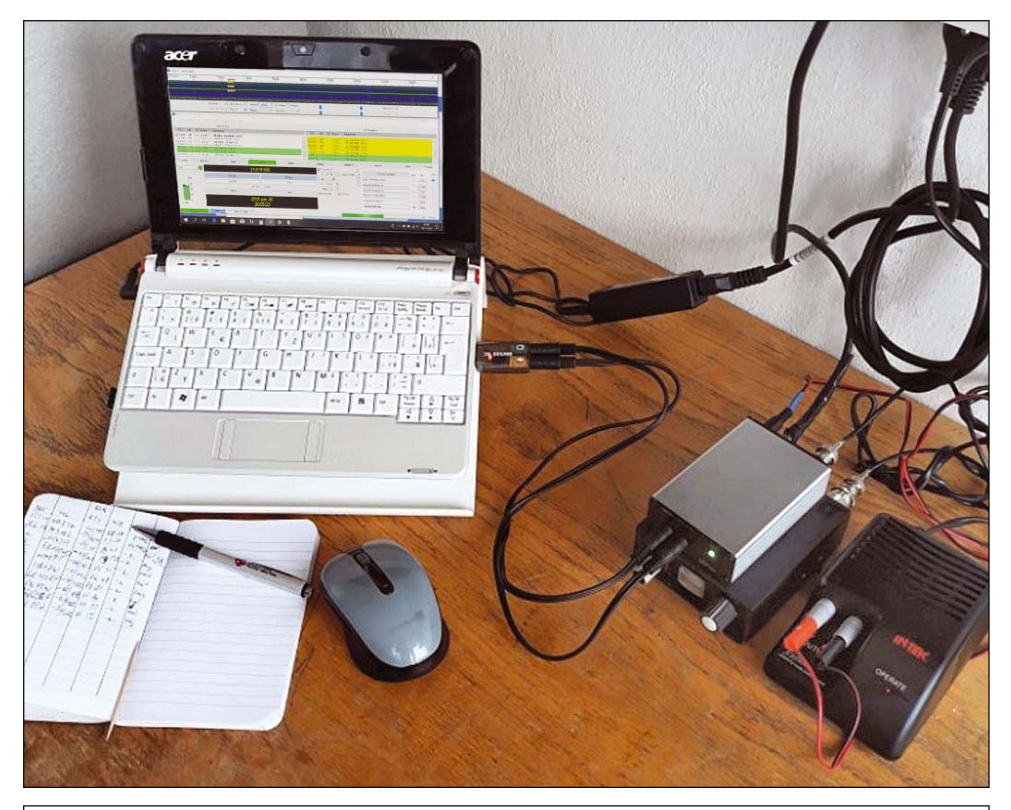

| WSJT-X - Wide Graph                                                                                                    |                     |                              | WSJT-X v2.0.1 by K1JT - Log QSO        |                              |                            |                                                                                                    |                                                           |                    |                           |                            |                |             | ×            |
|----------------------------------------------------------------------------------------------------|---------------------|------------------------------|----------------------------------------|------------------------------|----------------------------|----------------------------------------------------------------------------------------------------|-----------------------------------------------------------|--------------------|---------------------------|----------------------------|----------------|-------------|--------------|
| Controls<br>1000                                                                                                    | 12(                 |                              | Click OK to confirm the following OSO: |                              |                            | 1800                                                                                                    | 2000                                                      |                    | 2200                      | 2400                       | 2600           |             |              |
|                                                                                                    |                     | Call<br><b>UA3PRS</b>        |                                        | Start<br>13/12/2019 12:22:15 | End<br>13/12/2019 12:23:45 |                                                                                                    |                                                           |                    |                           |                            |                |             |              |
|                                                                                                    |                     | Mode                         | Band                                   | Rpt Sent Rpt Royd<br>Grid    | Name                       |                                                                                                    |                                                           |                    |                           |                            |                |             |              |
|                                                                                                    | <b>Sociological</b> | FT8<br>20 <sub>m</sub>       | $+05$                                  | $-14$<br><b>KO84</b>         |                            |                                                                                                    |                                                           |                    |                           |                            |                |             |              |
|                                                                                                    | Bins/Pixel 2        | <b>Tx power</b>              |                                        |                              | $\Box$ Retain              |                                                                                                    |                                                           |                    |                           | Spec 30 % 0                |                |             |              |
|                                                                                                    | JT65 2500 JT        | Comments                     |                                        |                              | $\Box$ Retain              |                                                                                                    |                                                           |                    |                           | Smooth $1 \nightharpoonup$ |                |             |              |
| WSJT-X v2.0.1 by K1JT                                                                                                    |                     | Operator                     |                                        |                              |                            |                                                                                                    |                                                           |                    |                           |                            |                | $\Box$      | $\times$     |
| File Configurations View Mode Decode                                                                                                    |                     | Exch sent                    |                                        | Rcvd                         |                            |                                                                                                    |                                                           |                    |                           |                            |                |             |              |
|                                                                                                    | <b>Band Act</b>     |                              |                                        |                              |                            |                                                                                                    |                                                           |                    | <b>Rx Frequency</b>       |                            |                |             |              |
| DT Freq<br><b>UTC</b><br>dB<br>Message<br>OK<br>Cancel                                                                                                    |                     |                              |                                        |                              |                            | UTC<br>DT Freq<br>dB<br>Message                                                                                                    |                                                           |                    |                           |                            |                |             |              |
| $-0.0$ 1476 $\sim$<br>122330<br>YBICUZ EASET IM99<br>$-5$<br>$0.1 1601 -$<br>YTITX R2AW KO85<br>122330<br>-9<br>$122330 - 13$ 0.1 1658 $\sim$<br>CO R7IW LN35<br>122330<br>$0.01840 ~\sim$<br>YTITX RZ3AM KO85<br>$\mathbf{a}$<br>122330<br>$0.12065 -$<br>E24STG RA6GW -20<br>5<br>0.22316<br>DB7CA 9M2TO R-18<br>122330<br>$-14$<br>$\sim$<br>$122330 - 11 - 0.42474$ ~<br>G4YLJ RW1AX 73 |                     |                              |                                        |                              |                            | 122215<br><b>UASPRS OKIMAE JO60</b><br>Tx<br>2619<br>122230<br>$4 - 0.52620 -$<br>OKIMAE UA3PRS -14<br>Tx<br>$2619 -$<br>UA3PRS OKIMAE R+04<br>122245<br>122300<br>$5 - 0.52620$<br>OKIMAE UA3PRS -14<br>122315<br>$2619 -$<br><b>UA3PRS OKIMAE R+05</b><br>Tx<br>122330<br>$7 - 0.52620$<br>OKIMAE UA3PRS RR73<br><b>UA3PRS OKIMAE 73</b><br>$2619 -$<br>122345<br>Tx<br>$\ddot{\phantom{1}}$ |                                                           |                    |                           |                            |                |             | $\checkmark$ |
| $\Box$ CQ only<br>Log QSO                                                                                                    |                     | Stop                         |                                        | Monitor                      | Erase                      | Decode                                                                                                    |                                                           | Enable Tx          | <b>Halt Tx</b>            |                            | Tune           | Menus       |              |
| 20 <sub>m</sub><br>$\checkmark$                                                                                                    |                     |                              |                                        | 14,074 000                   |                            |                                                                                                    | $\Box$ Tx even/1st<br><b>C Hold Tx Freq</b><br>Tx 2619 Hz |                    |                           |                            |                | Pwr         |              |
|                                                                                                    |                     |                              |                                        |                              |                            |                                                                                                    |                                                           |                    | Generate Std Msgs         |                            | Next           | Now         |              |
|                                                                                                    |                     | DX Call                      |                                        |                              | DX Grid                    |                                                                                                    | $\blacktriangle$                                          |                    | lм<br>UA3PRS OK1MAE JO60  |                            |                | Tx1         |              |
| H80                                                                                                    |                     | <b>UA3PRS</b>                |                                        |                              | <b>KO84</b>                |                                                                                                    | Rx 2620 Hz                                                | ١÷                 | l en<br>UA3PRS OK1MAE +07 |                            |                | Tx2         |              |
| F60                                                                                                    |                     |                              | Az: 64                                 | 1643 km                      |                            |                                                                                                    | Report 7                                                  | ÷                  | UA3PRS OK1MAE R +07       |                            | O              | Tx 3        |              |
| -40                                                                                                    |                     | Lookup                       |                                        |                              | Add                        |                                                                                                    | Auto Seq                                                  | $\boxdot$ Call 1st | UA3PRS OK IMAE RR73       |                            |                | Tx 4        |              |
| $+20$                                                                                                    |                     |                              |                                        |                              |                            |                                                                                                    |                                                           |                    | UA3PRS OK1MAE 73          |                            | $\sim$         | Tx 5        |              |
|                                                                                                    |                     |                              | 2019 pro 13                            |                              |                            |                                                                                                    |                                                           |                    | CO OK1MAE JO60            |                            | $\circledcirc$ | Tx6         |              |
| 0 <sub>d</sub> B<br>Tx: UA3PRS OK1MAE 73                                                                                                    | FT8                 | Last Tx: UA3PRS OK1MAE R +05 | 12:23:56                               |                              |                            |                                                                                                    |                                                           |                    |                           |                            |                | 11/15 WD:6m |              |

Obr.: Pracoviště Zdeňka, OK1MAE pro provoz FT8 (nahoře) a snímek obrazovky WSJT-X

# **SDR ADALM Pluto**

Petr Pakr, OK1IN

*Some experiences how to use the ADALM Pluto from Analog Devices as a VHF SDR transceiver.* 

Zajímáte se o příjem či vysílání na VKV pásmech a výše? A znáte Pluto SDR? Pokud ne, je to chyba, ale můžete ji snadno napravit...

SDR je fenomén dnešní doby, za málo peněz poskytuje opravdu hodně muziky. Dnes je na trhu k mání mnoho SDR přijímačů i transceiverů. Historicky nedávno se objevil

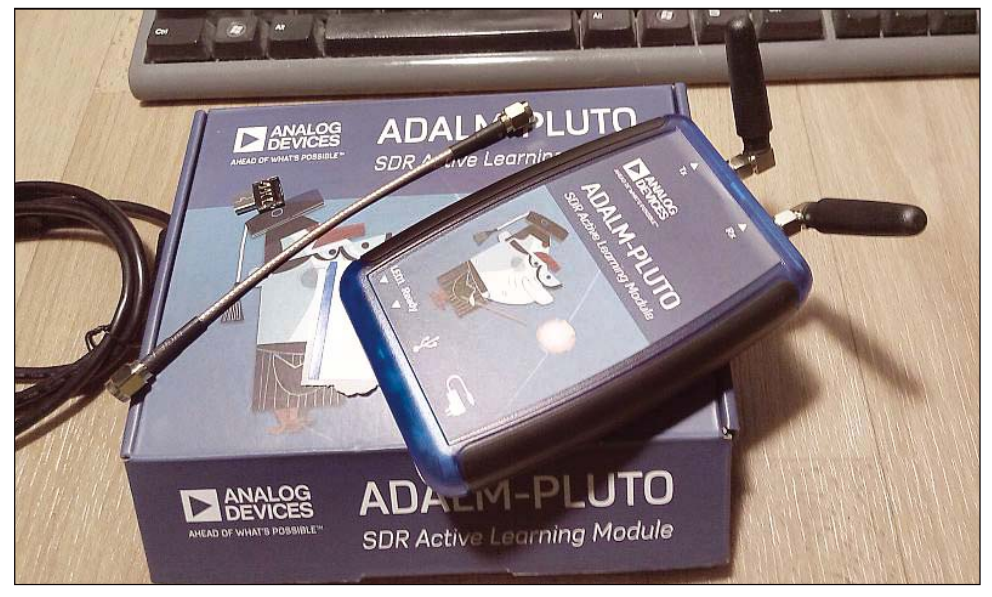

i kousek od Analog Devices s názvem ADALM Pluto. Proč tak divný název – ADALM? No protože Analog Devices (SDR) Active Learning Module...

A tato krabička není nic méně než plnohodnotný DUPLEXNÍ transceiver, který dokáže dost neuvěřitelné věci za pouhých cca 150 €, záleží, kde jej koupíte. Já jej pořídil u firmy Mouser. Po objednání byl na stole za 3 dny - a to byl vypraven ze skladu v Texasu!

Pojďme se tedy podívat jaké parametry slibuje výrobce:

– rozsah 325MHz až 3.8GHz – šířka pásma 20 MHz – převodníky 12 bit ADC a DAC

### **Co je uvnitř?**

Jedná se o HW běžící na jádru Linuxu, PlutoSDR používá čip AD9363, který je omezen na frekvenční rozsah 325 – 3800 MHz a šířku pásma 20 MHz. Avšak vyšší verze s označením AD9364 může pracovat v rozsahu 70 MHz až 6000 MHz a s 56 MHz šířky pásma. Obvod je údajně téměř totožný s čipem AD9363.

Zbývá tedy PlutoSDR oklamat tak, aby si myslel, že má osazen obvod AD9364. Jde to jednoduše změnou řetězce popisující HW zařízení, ale není zaručeno, že každý kus v tomto rozsahu bude opravdu pracovat – ten můj ano.

Dle některých fór je možné, že čipy AD9363 jsou ve skutečnosti čipy AD9364, které selhaly při kontrole výkonu a byly následně rebrandingovány jako model s horšími parametry.

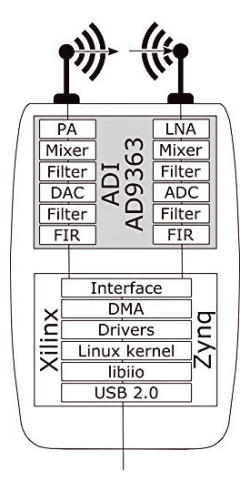

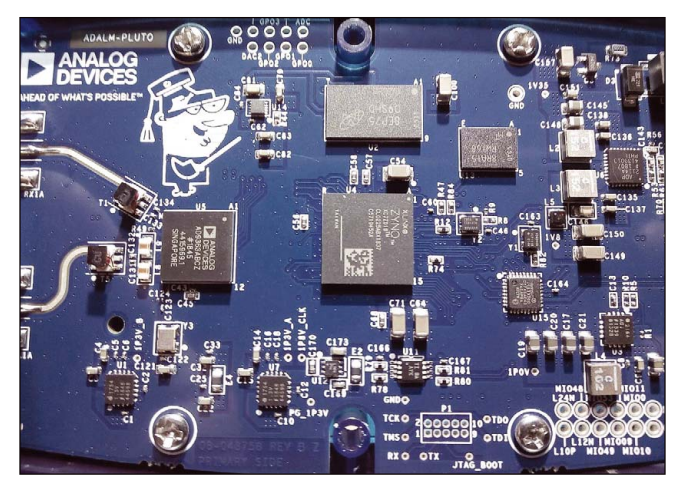

Jak tedy provést potřebné SW úpravy pro rozšíření jeho možností? Je třeba přihlásit se se do Pluta prostřednictvím ssh terminálu, uživatel je **root** a heslo **analog**.

Po zobrazení přihlašovací obrazovky pak zadáme tyto příkazy:

```
fw setenv attr name compatible
fw setenv attr val ad9364
reboot
fw_setenv maxcpus
pluto_reboot reset
```
Po rebootu Pluta budou parametry následující:

- rozsah 68 MHz až 6 GHz
- šířka pásma 56 MHz
- dvoujádrový procesor

### **První pokusy**

Ráno jsem na terasu provizorně vystrčil dualband "bílou hůl" pro 144/432 MHz, ale při provozním

**P** COM6 - PuTTY Welcome to Pluto pluto login: root Password: Welcome to: п  $\mathbf{I}$ п  $\bigcup$  $\frac{1}{2}$ 71 п. v0.21 http://wiki.analog.com/university/tools/pluto fw setenv attr name compatible fw setenv attr val "ad9364" # pluto reboot reset

aktivu jsem na ni poslouchal i stanice na 23 cm. Citlivost Pluta mě opravdu velmi mile překvapila. Dopoledne se na chvilku spustila Es směrem do R3 a tak jsem přeladil na OIRT. Pásmo bylo plné ruských FM stanic, spolehlivě šlo u všech stereo...

## **Pluto SDR na ethernetu nebo WiFi?**

Ano, a není to žádný problém. Při pokusech jsem se chvíli zamotal, než mě napadlo si POŘÁDNĚ přečíst, jak se provádí změna konfigurace!

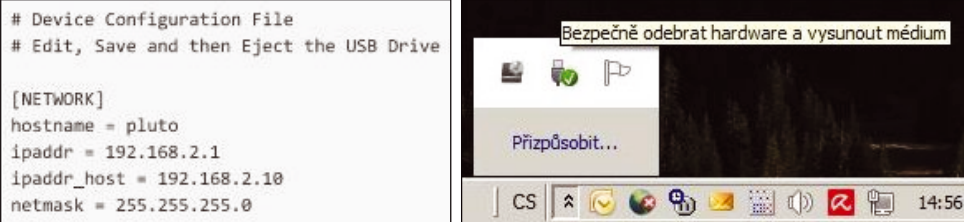

Nejdříve je nutno změnit soubor config.txt v Plutu a pak vlastní Pluto NEODPOJOVAT FYZICKY, ale jen jako zařízení od USB portu v liště systému Windows – úplně stejně, jako když vysunujete třeba USB disk.

Rekonfigurace poté proběhla naprosto bez problémů a SDRko začalo dělat co má. USB/WiFi modem je D-Link typu DWA-131, ethernet modem je Axagon ADE-XA. Systém je našel bez problémů a konfigurace proběhla napoprvé.

Vlevo je první pokus s připojenými modemy pro připojení ethernetu i WiFi najednou.

Po odzkoušení funkčnosti obou přenosů je vpravo výsledná konfigurace s ethernetem.

Po ethernetu i WiFi není problém v příjmu s maximální šířkou pás-

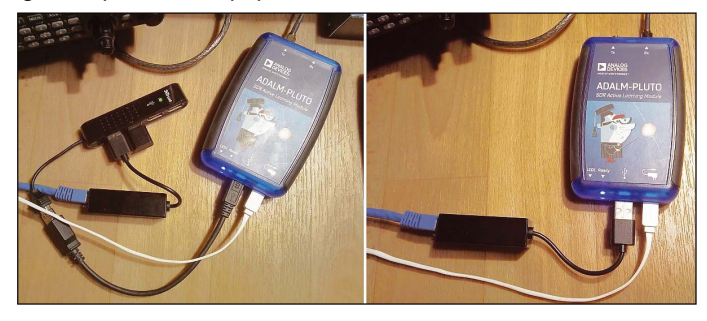

ma, použit program SDR#. Vše pracuje jak má – velkou předností je možnost tuto konfiguraci umístit kamkoliv (např. ke stožáru atd.) a vše ovládat vzdáleně. Máme totiž k dispozici plnohodnotný remote SDR TRX.

Na závěr jedna malá praktická poznámka – používejte kvalitní stíněné kabely a pro napájení Pluta i kvalitní zdroj. Jakékoliv rušení nebo silové pulsy vedly v mém případě vždy k zamrznutí komunikace.

### **Zamrzání komunikace**

Velmi často mi zamrzala komunikace Pluta po ethernetu. Stačilo cokoliv zapnout, vypnout, atp. Jakákoliv špička v napájení, a dokonce i jen z okolí, vedla k zatuhnutí. Nakonec se ale přece jen podařilo odhalit viníka – izolované země. Já to vyřešil jednoduchým spojem na napájecí tlumivce (viz následující obrázek).

Od Robina Getze (vývojář Analog Devices) jsem později dostal tuto radu:

*"Depends on the problem you are describing. Shorting the DC choke can allow RF problems to pop up on certain PCs. Most problems are an interrupt storm from the USB3320 and bad Linux driver which crashes when it can't handle all the interrupts. Increasing R88 to 24.9 kohm fixes that."*

Nicméně, nezkoušel jsem ji, v mém případě je řešení dostačující, protože jej nemám přímo spojen s PC. Po komunikaci Pluto chodí excelentně, doporučuji ovšem minimálně 100MHz ethernet!

![](_page_26_Figure_0.jpeg)

## **Nová krabička na cesty**

Protože jsem se rozhodl Pluto vzít sebou na cesty, dostal nový kabát z duralového krytu starého analogového telefonního modemu Zyxel. Současná konfigurace využívá USB port pouze pro napájení TRXu, komunikace jede po LAN.

![](_page_26_Picture_3.jpeg)

Aby krabička vypadala trochu k světu, potiskl jsem přední a zadní panel papírovou samolepicí folií s natištěným motivem. Samolepku jsem tiskl na obyčejné laserové tiskárně.

### **Odkazy:**

https://cz.mouser.com/new/Analog-Devices/adi-adalm-pluto/ https://wiki.analog.com/university/tools/pluto/users/quick\_start https://www.sdr-radio.com/Radios/Pluto https://www.rtl-sdr.com/adalm-pluto-sdr-hack-tune-70-mhz-to-6-ghz-and-gqrx-install/ http://www.ok1in.cz/?Technika/Pluto-SDR https://twitter.com/ok1in

## **Hejkal, aneb jak se pokusit dostat z minimalistického rádia maximum**

#### **Optimizing the low part count radio to achieve maximum parameters**

#### Karel Daněk, OK2BWB

*I have put together a few tips in this article on how to get the best performance from a minimal part count radio transceiver design. For way too long did I think being a radio architect meant shutting off "old simple analogue designs" and letting software defined digital radio push forward. But now I am realizing I should have never let the simplest radio be forgotten. By not letting it be, we are still moving forward in our hobby. Whenever possible, a computer circuit simulation is used to reduce development time and cost. This way of circuit development is a strategic tool inasmuch as one can elaborate new circuit ideas in detail, manage the mistakes and predict them! A detailed description will follow in next OQI.*

#### **Motto:**

"*Zdá se, že dokonalost se nedosahuje tehdy, když už nelze nic přidat, ale tehdy, když se nedá nic odebrat." Antoine de Saint-Exupéry*

*"Pokud se nám zdá že vyvíjené zařízení dobře funguje, je to způsobené tím, že jsme ještě nestihli proměřit všechny jeho parametry." Moje maličkost*

Cesta k vývoji minimalistického QRP transceiveru Hejkal je důsledkem čisté chuti si hrát a pak také poznání, že i ve světě divoce pádícího technického pokroku mají kruhy někdy čas se uzavřít. I když je minimalistický Hejkal svým rozsahem maličkost, nebýt Pepíka OK1BJH, Standy OK1HCD a Jirky OK1DXK, kteří se postarali o návrh plošného spoje, o sehnání všech součástek, o "kabát" Hejkala a o potřebný přátelský drajv, schéma Hejkala by pravděpodobně nikdy nedostalo konkrétní obrysy.

Asi před 50 lety jsem někde četl o krystalce. Nedal jsem pokoj, dokud jsem si nevymámil krystal galenitu a o něco málo později se mně podařilo vyloudit z vysokoohmových sluchátek toužebně očekávané zvuky. Byl jsem nadšen a šel dál. To chce elektronky, říkal jsem si, signály jsou slyšet příliš slabě. Coby čerstvý OL koncesionář jsem osázel několika lampami šasi od televizoru Mánes. Fungovalo to pěkně, ale něco jsem ve své nerozvážné vývojářské pýše zanedbal. Jednou se z mé sklepní pracovny ozvala menší exploze. Elektrolytický kondenzátor bez jistícího přetlakového špuntu byl napěťově silně poddimenzován. Odstartoval z toho mého prvního transceiveru s velkým světelným, zvukovým a posléze i pachovým efektem a lehce mě poznamenal neidentifikovatelnou nesmazatelnou směsí a hliníkovou fólií.

Byl jsem nadšen. Přesto jsem si uvědomil, že elektronkové zařízení je příliš velké, neohrabané a už i nemoderní, i když znělo krásně! – a že bude potřeba postavit si tranzistorové rádio. Tranzistory byly drahé, ale malá krabička jimi osazená hrála také velmi slušně. Technologický kvas pokračoval a o hezkých pár let později jsem se už na svá poněkud starší kolena věnoval doktorské práci, v níž jsem se zabýval použitelností a výhodami softwarově definovaného rádia v oblasti přenosu dat; to bylo těsně před přelomem tisíciletí. Měl jsem v rámci své výzkumné činnosti k dispozici jedny z nejrychlejších analogově digitálních převodníků a signálových procesorů tehdejší doby. S takovým arzenálem se jednalo o úžasné dobrodružství. Nároky na rychlost digitálního zpracování signálu se ale stále zvětšovaly, převodníky byly rychlejší a rychlejší a k signálovým procesorům se přidalo hradlové pole. A když jsem takto v používání všech těchto vymožeností postoupil, uvědomil jsem si zároveň,

že ta původní efektivní jednoduchá a jakoby transparentní rádia pro mě mají a stále budou mít svůj půvab. Je z nich cítit jakási čistá a hravá analogová obvodařina, a i když její vyznavače nejspíš čeká osud brontosaurů, občas si hrát je podle mého názoru prospěšné ...

Chtěl jsem si hrát a odpočinout si. Opustit na chvíli oblast vývoje těch technologicky nejvyspělejších softwarově definovaných digitální rádií. Jako cestu kontrastu a úniku jsem si zvolil vlastní návrh malého QRP krátkovlnného transceiveru, který by v rádiovém jádru neměl víc než 50 elementárních součástek a v rádiové cestě by pak neobsahoval víc než 6 nebo 7 bipolárních tranzistorů zapojených tak, aby jejich vlastnosti byly maximálně a přitom bezpečně využity. Prostě tak, aby to s daným počtem součástek líp nešlo – což je vždy poněkud troufalé tvrzení, jak se k závěru vývoje Hejkala hned několikrát ukázalo!

Každý radioamatér vývojář má své prošlapané cestičky, jimiž kráčí ke svým cílům. A jen málokdy si do nich nechá mluvit. V mnohém případě totiž byly prošlapány vlastními zkušenostmi a takové koleje se jen tak neopouští. Pro ty, kdo zatím dostatek zkušeností nemají ale možná má smysl popsat některé z možných cest, vedoucích k cíli – od úvodního nápadu a ústřední myšlenky, přes následný návrh a vývoj až po realizaci prototypu zařízení, jehož vlastnosti, konfrontované s úvodním očekáváním, potom rozhodnou o osudu našeho snažení.

Minimalizace počtu součástek v nějakém obvodu nebo celém zařízení, kdy důvodem může být například malý prostor nebo nutné ekonomické úspory, anebo prostě a jednoduše něco jako sportovní výzva či ta výše zmíněná touha si hrát, mě často dovádí k těmto poznáním a zásadám, podle nichž se snažím postupovat:

- 1. Musíme být hned v úvodu návrhu smířeni s tím, že minimalistický obvod mívá ve svých parametrech jen minimální rezervy. Nemá cenu později přemýšlet způsobem "tady jsem měl součástku přidat, aby to mohlo dělat ještě tohle a tohle". To už je lepší začít od počátku a vést návrh jiným směrem.
- 2. Navrhujeme-li minimalistický elektronický obvod, je potřeba být zvlášť ostražitý, protože v dalším kole už nebudeme mít prostor nic napravovat nebo vylepšovat. Jednoduše řečeno, nebude to "kam a jak nacpat".
- 3. Pokud vyvíjíme minimalistické zapojení, je výběr součástek často klíčový. Budeme-li například chtít aktivní součástkou v jednom stupni dosáhnout jednoho konkrétního maximálního parametru, třeba maximálního výkonového zisku nebo minimálního šumového čísla, pak jsou vlastnosti dané součástky rozhodující a je nutné použít opravdu správně zvolený typ a prověřeného výrobce!
- 4. Měli bychom se pokusit o takový návrh zapojení, v němž maximálně využijeme vlastností dané rozhodující součástky. Zde bychom nikdy neměli šetřit! Často rozhodují jen "malé nedodělky či nedomyšlenosti", které se v minimalistickém obvodu mnohdy projeví negativněji, než v nějakém složitějším zpětnými vazbami správně stabilizovaném bloku.
- 5. Nikdy bychom neměli zjednodušovat natolik, aby naše snaha o minimalizmus byla kontraproduktivní v oblasti výsledných žádoucích parametrů!
- 6. Nestačí danému obvodu pouze dobře porozumět. Je velmi vhodné využít nějaký dobrý program, který nám umožní vyvíjené zapojení alespoň zjednodušeně simulovat. A je dobré umět odhadnout, kdy použitý simulátor funguje věrohodně a kdy jeho výsledky prakticky využitelné být nemusí.
- 7. V závěru se možná dostaneme do situace, kdy přes všechna očekávání a poctivou přípravu má vyvíjený obvod horší než předem odhadnuté a vypočtené vlastnosti. Pak se simulátor hodí dvojnásob. Můžeme se totiž snažit modifikovat v něm obvod takovým způsobem, abychom dosáhli chyby, která se shoduje s praktickým měřením. Tak nejlépe zjistíme kam sáhnout.
- 8. Postupy divokého šermování páječkou, spočívající v pokusném připojování něčeho někam tak "aby to fungovalo" jsou občas úspěšné a člověk si nakonec zpětně zdůvodní, proč to či ono tam či onam připojil. Když už se ale tohoto úletu dopustíme, měli bychom si alespoň zpětně zkontrolovat, co jsme to vlastně udělali. Teprve pochopení vlastní vývojové chyby nás posune kupředu!

S těmito zásadami na mysli jsem se vydal vstříc Hejkalovi. Troufl jsem si je takto vyjmenovat, protože se jedná o vlastní a prověřené zkušenosti. Přesto, nebo naopak právě proto, mě i zde Hejkal vyučil. Pak jsem si v duchu jen opakoval zásady číslo 1, 2, 3 a 5, ale o tom až v pokračování této ságy o Hejkalovi. Jenom předesílám, že většina problémů byla spojena s mým skrblictvím ohledně počtu součástek ...

Jakým směrem jsme se při vývoji ubírali? První starostí bylo minimalistický QRP transceiver nějak pojmenovat. Nazval jsem ho příznačně a trochu alibisticky Hejkal. Přímosměšující přijímač, který jsem chtěl do Hejkala navrhnout, někdy z principu vydává nejrůznější zvuky, podobně jako stejně pojmenované lesní strašidlo. Lze tedy konstatovat, že úvodní krok nepostrádá logiku.

Počáteční inspirací mně pak byla linie jednoduchých QRP zařízení, o nichž jsem si četl v časopise G-QRP klubu SPRAT. Šlo o transceivery FOXX, MICRO-80 a nakonec z nich vzešlý PIXIE.

Směšovač těchto vtipně úsporně zapojených zařízení, který zároveň funguje i jako jejich koncový stupeň, je často považován za poměrně špatně fungující blok. Podle mého názoru neprávem. Potvrzují to i moje pozdější výpočty, simulace a následná měření. V minimalistickém zařízení má podobný obvod dobrý potenciál. Problém tkví v nedodržení dříve vyjmenovaných zásad, kterých bychom se měli držet při vývoji minimalistických zařízení. Konkrétně v přílišném zjednodušení, které už je z hlediska rádiových parametrů kontraproduktivní.

Při využití v minimalistickém přímosměšujícím přijímači tento typ směšovače ovšem jednu principiální nevýhodu má. Je dána přímo jeho jednoduchou nevyváženou topologií. Jde o malou izolaci mezi porty lokálního oscilátoru a anténního vstupu směšovače a s ní spojenou adekvátní úrovní nežádoucího vyzařování našeho lokálního oscilátoru zpět do antény. Protože neplánuji použít mezi směšovačem a anténou žádný předzesilovač - ten mně do minimalistického konceptu nezapadá stejně, jako se tam nehodí složitější vyvážený směšovač - budu se v závěru vývoje určitě snažit optimalizovat výkonovou úroveň lokálního oscilátoru nutnou pro dosažení dobrých parametrů směšovače.

Budiž ale řečeno hned úvodem, rozhodně jsem nechtěl kopírovat toto už existující a široce využívané zapojení. To by mě nebavilo. Proto jsem jako výchozí obvod Hejkala zvolil blok směšovače kombinovaného s koncovým stupněm v zapojení, kde aktivní součástka, běžný malý výkonový tranzistor BD139-16, bude zapojená jako rezistivní mixer s řízeným prvkem zapojeným paralelně. Tato topologie se mně intuitivně zdála robustnější než sériová, použitá v transceiverech FOXX, MICRO-80 a PIXIE, i když z hlediska základních obvodových teorií by měla být ekvivalentní. Hlavně jsem se ovšem chtěl zaměřit na co nejlepší využití potenciálu tohoto klíčového obvodu. Výsledky jsem ověřoval měřením, protože poslechově jsou některé parametry objektivně nevyhodnotitelné.

![](_page_30_Figure_0.jpeg)

![](_page_30_Figure_1.jpeg)

Navrhnout zařízení s neokoukaným směšovačem pro mě byla lákavá výchozí myšlenka a proto jsem začal od ní. Obvod je to natolik jednoduchý, že jsem ho mohl postavit na univerzální destičce a hned vyzkoušet, což jsem neprodleně udělal. Výsledky měření jeho dynamického rozsahu byly nadějné a proto jsem pokračoval dál a snažil se nalézt způsob, jak z tohoto rezistivního směšovače s paralelně zapojeným řízeným prvkem korektním způsobem "vymáčknout" maximum. A tak jsem si po úvodních úvahách a experimentech začal s "mým" obvodem hrát v simulátorech. Brzy jsem zjistil, že na navrhovaném směšovači si úspěšně láme zuby i velmi pokročilý program pracující s nelineárními modely a linearizuje tranzistor směšovače jakoby naschvál přesně tam, kde mě jeho nelineární projevy zajímaly nejvíc. Ale k tomuto bodu, který simulátor obcházel, jsem se mohl blížit a věrohodně tak odhadnout, kam výsledné parametry směšovače budou směřovat. Navíc jsem zjistil, že

![](_page_31_Picture_1.jpeg)

dobrou shodu s výsledky průchozího útlumu navrhovaného směšovače nabízí i volně dostupný program LTSpice, který sice nepracuje s nelineárními modely, ale jinak je velmi výkonný. Proto jsem nakonec vypracoval úvodní "nástřel" právě v tomto prostředí a případný zájemce si ho tak může sám ověřit, pokud ho podobné experimenty bez páječky baví.

Je dobré mít na paměti, že simulovat směšovač je pro jakýkoliv obvodový simulátor obecně vzato velmi těžká úloha. Problém samozřejmě není v samotných programech, jejich algoritmy jsou v některých případech velmi mocné. Potíž spočívá v nedokonalosti modelů součástek, z nichž směšovač stavíme. Přestože je výsledky simulací někdy nutné brát s rezervou, jsou i tehdy užitečné, neboť nás při vývoji vedou správným směrem!

Na obrázku jsou úvodní teoretické experimenty se směšovačem Hejkala. V(n002) je napětí na odporu R6, V(n011) je napětí na bázi Q1 a Ix(Q1:B) pak proud bází Q1. Aby simulace byly rychlejší, zvolil jsem mezifrekvenční kmitočet nejprve 500 kHz. Dobrý dynamický rozsah tohoto "primitivního" směšovače je dosažen i experimentováním s odpory R1 a R2, s výkonovou úrovní lokálního oscilátoru a s impedančním přizpůsobením všech tří portů směšovače. Takto získané hodnoty součástek musí být vyhovující ovšem i tehdy, kdy bude totožný blok s připojeným zdrojem fungovat jako koncový stupeň. Celkový podrobný popis minimalistického QRP transceiveru Hejkal bude uveden v příštím čísle OK QRP INFO.

# **Poslech převaděče QO100 na geostacionární dráze**

#### **Listening to the Geostationary Orbit Transponder QO100**

Alex, OK1VOF

Po návštěvě mikrovlnného setkání na Studních jsem si, inspirován Petrem OK1VEN, opatřil stativ pro uchycení paraboly – podle prospektu prodejce [1] snese až 100 cm parabolu. A pak už byl jen krok k tomu pokusit se poslechnout si signály z nové radioamatérské družice Es´Hail / QO100 v pásmu 10GHz.

Domluvili jsme se s Alexem OK1IUO a v pátek 12. dubna (nebylo 13. a tak nám nic nespadlo a neporouchalo se) jsme u něj nainstalovali na stativ 120cm (!) parabolu s LNB Zircon. Na obrázcích vpravo je pohled na parabolu se stativem.

Alex na notebooku rozchodil SDRko s obyčejnou klíčenkou a pokus poslechnout si signály z geostacionární dráhy mohl začít.

![](_page_32_Picture_6.jpeg)

![](_page_32_Picture_7.jpeg)

První byla diskuse kde vlastně ten satelit je – u Alexe nám vyšel azimut 154 a elevace 27, já jsem si pamatoval (ze SW GPREDICT) 167/32. A tak jsme s parabolou trochu kroutili až se objevil slabý signál. Po dosměrování pak už satelit hrál docela slušně, byť (protože LNB bylo neupravené) to trochu jelo, ale na první pokus docela úspěch. Jak signál vypadá na SDRku je vidět na obrázku.

[1] https://www.omko.cz/satelitni-stativ-sat-tripod/

# **Klub MLA48**

Vážení přátelé, příznivci a majitelé magnetických antén (MLA), ve dnech 17. a 18. srpna 2019 proběhlo v Klimkovicích a Ostravě pod záštitou VŠB Ostrava setkání se skupinou radioamatérů, kteří zastupovali skupinu MLA48 z Japonska. Z přednášky, kterou uvedl profesor Dr. Hiroaki Kogure, JG1UNE, jsme si mohli udělat představu o činnosti této skupiny zaměřené na magnetické antény. Svou činnost skupina MLA48 publikuje i v časopise, členové mají k dispozici různé ověřené konstrukce a také se starají o vysvětlování výhod MLA, pomáhají se stavbou antén a podobně.

![](_page_33_Picture_2.jpeg)

Dozvěděli jsme se spoustu zajímavostí o radioamatérském dění v Japonsku, poté pan Nakijama Hajime, JR1OAO předvedl konstrukci automatického antenního tuneru na upravené MLA Alex loop. U této antény pomocí poměrně jednoduché analogové elektroniky ovládá jak ladicí kondenzátor, tak i natáčení vazební smyčky. Celé setkání včetně neformálních večerních besed bylo pro zúčastněné velkým přínosem.

Japonská skupina MLA48 na mne udělala velmi dobrý dojem a rád bych se pokusil něco podobného inicializovat i u nás, třeba jako Klub MLA48. Náplní tohoto Klubu by asi měla být popularizace MLA, výměna zkušeností, ověřených kostrukcí, pořádání workshopů a seminářů či besed na setkáních radioamatérů. Anténami MLA se i u nás zabývá několik radioamatérů, kteří používají různé konstrukce a svými zkušenostmi také mohou pomoci.

Máte-li zájem se zapojit do činnosti tohoto klubu, prosím o návrhy či připomínky a určtě vyjádření zájmu se zúčastnit. V případě, že nás bude více, dohodli bychom další podrobnosti včetně přihlášek a dalších náležitostí. Bližší informace na emailu:

ok2oll@seznam.cz Lev OK2PLL

![](_page_34_Picture_0.jpeg)

**Ve firmě BTV v Klimkovicích se účastníci seznámili s různými prototypy MLA**

![](_page_34_Picture_2.jpeg)

**Foto ze setkání na VŠB v Ostravě, kde se konaly přednášky na téma MLA**

![](_page_35_Figure_0.jpeg)

Obr.: První pokus s přijmem s použitím SDR Pluto - str. 22